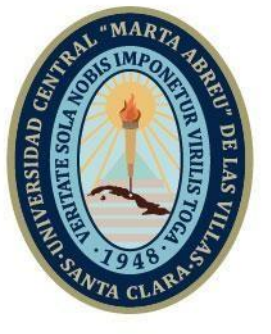

**UCLV** 

**Universidad Central** 

"Marta Abreu" de Las Villas

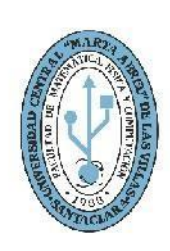

**MFC Facultad de Matemática Física y Computación** 

Departamento de Computación

# **TRABAJO DE DIPLOMA**

Aplicación web para la supervisión del ratio de efectividad de la red del registro detallado de llamadas.

Autor: Yoel Delgado Muñiz

Tutores: Lic. Ana Laura Lara Pérez

Ing. Marianela Orozco Pérez

Santa Clara, noviembre 2021 Copyright©UCLV

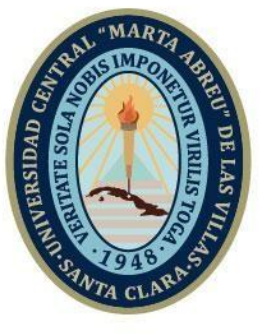

**UCLV** 

**Universidad Central** 

"Marta Abreu" de Las Villas

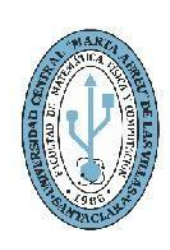

**MFC Facultad de Matemática Física y Computación** 

Department of Computing

# **DIPLOMA THESIS**

Web application for monitoring the network effectiveness ratio of the detailed call record

Author: Yoel Delgado Muñiz

Thesis director: Lic. Ana Laura Lara Pérez

Ing. Marianela Orozco Pérez

Santa Clara, november 2021 Copyright©UCLV

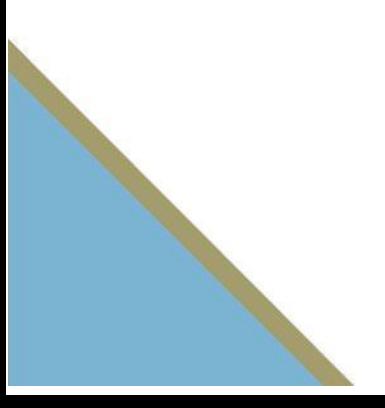

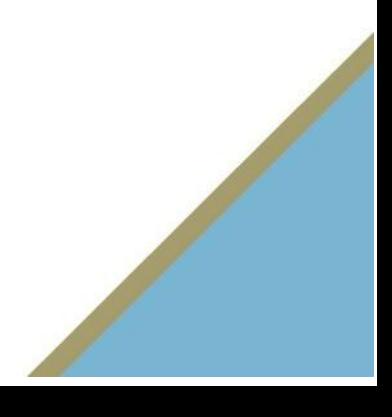

Este documento es Propiedad Patrimonial de la Universidad Central "Marta Abreu" de Las Villas, y se encuentra depositado en los fondos de la Biblioteca Universitaria "Chiqui Gómez Lubian" subordinada a la Dirección de Información Científico Técnica de la mencionada casa de altos estudios.

Se autoriza su utilización bajo la licencia siguiente:

# **Atribución- No Comercial- Compartir Igual**

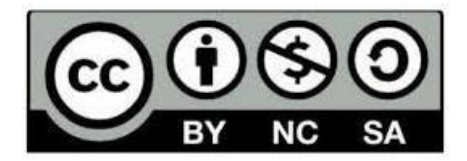

Para cualquier información contacte con:

Dirección de Información Científico Técnica. Universidad Central "Marta Abreu" de Las Villas. Carretera a Camajuaní. Km 5½. Santa Clara. Villa Clara. Cuba. CP. 54 830 Teléfonos.: +53 01 42281503-1419

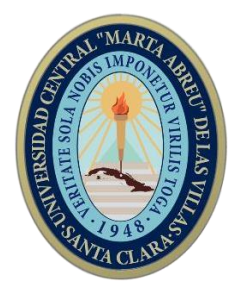

Hago constar que el presente trabajo fue realizado en la Universidad Central "Marta Abreu" de Las Villas como parte de la culminación de los estudios de la especialidad de Ciencia de la Computación, autorizando a que el mismo sea utilizado por la institución, para los fines que estime conveniente, tanto de forma parcial como total y que además no podrá ser presentado en eventos ni publicado sin la autorización de la Universidad.

Firma del autor

Los abajo firmantes, certificamos que el presente trabajo ha sido realizado según acuerdos de la dirección de nuestro centro y el mismo cumple con los requisitos que debe tener un trabajo de esta envergadura referido a la temática señalada.

Firma del tutor Firma del tutor Firma del jefe del Dpto

*Pensamiento*

# *"El software es una gran combinación entre arte e*

*ingeniería."*

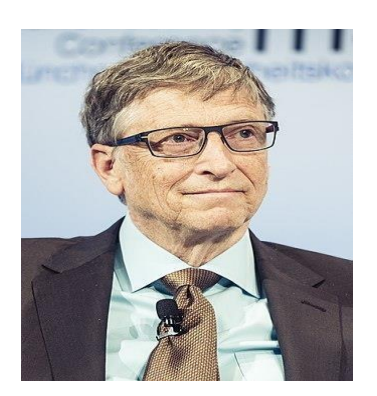

*William Henry Gates III (1955-Present)*

# *Dedicatoria*

A todos los que contribuyeron al desarrollo de esta investigación. En especial a mis padres por estar siempre ahí, por animarme a seguir, por tener esa confianza infinita en mí y por hacerme ver, que los límites se los pone uno mismo, nadie más…todos los mayores logros de mi vida les pertenecen.

# *Agradecimientos*

Doy gracias por el cariño recibido, la dedicación y la paciencia con la que todos los días se preocupaban mis padres por mí y el progreso de esta tesis, son sencillamente exclusivo y se refleja en la vida de un hijo.

Gracias a mis padres por ser los primordiales promotores de mis sueños, gracias por todos los días confiar y creer en mí y en mis expectativas, gracias a mi madre por estar preparada para acompañarme cada extendida y agotadora noche de estudio; gracias a mi padre por siempre desear y anhelar siempre lo mejor para mi vida, gracias por cada consejo y por todas sus enseñanzas que me guiaron a lo largo de mi vida.

Gracias a la vida por este nuevo triunfo, gracias a todas las personas que me apoyaron y creyeron en la ejecución de esta tesis. A mis compañeros y amigos por ayudarme a ser mejor. En especial a Doris por su eterna generosidad y estar siempre ahí, en los buenos momentos y en los no tan buenos, gracias por ser tan buena amiga, es un privilegio contar contigo.

# Resumen

En la Empresa de Telecomunicaciones de Cuba S.A (ETECSA) se realiza la sustitución tecnológica de la mayoría de los conmutadores antiguos de telefonía por tecnología de nueva generación HUAWEI y ALCATEL, en todo el territorio nacional se necesita tener partes diarios y resúmenes de la información del registro detallado de llamadas. Con el objetivo de mejorar el procesamiento de la información procedente de dos tecnologías con características diferentes; se propone implementar una aplicación que le permita a la especialidad de Tráfico y a los supervisores del Departamento de Gestión y Supervisión, el control de la tasa de eficacia de la red en los servicios de voz de la Red Nacional. Se desarrolla una herramienta que será implementada mediante el uso de diferentes tecnologías actuales, como Laravel, Vue JS y Bootstrap; está basada en una arquitectura Cliente/Servidor guiada por el patrón arquitectónico Modelo-Vista-Controlador (MVC), asegurando de este modo su flexibilidad y extensibilidad. En la aplicación se muestra el comportamiento en tiempo real de los indicadores en los que deben estar los diferentes conmutadores de la provincia.

#### Abstract

.

In the Telecommunications Company of Cuba S.A (ETECSA) the technological replacement of most of the old telephony switches with new generation technology HUAWEI and ALCATEL is carried out, throughout the national territory it is necessary to have daily reports and summaries of the information of the detailed call log. With the aim of improving the processing of information from two technologies with different characteristics; it is proposed to implement an application that allows the Traffic specialty and the supervisors of the Department of Management and Supervision, to control the efficiency rate of the network in the voice services of the National Network. A tool is developed that will be implemented through the use of different current technologies, such as Laravel, Vue JS and Bootstrap; it is based on a Client/Server architecture guided by the Model-View-Controller (MVC) architectural pattern, thus ensuring its flexibility and extensibility. The application shows the real-time behavior of the indicators in which the different switches of the province must be.

# Tabla de contenidos

# Contenido

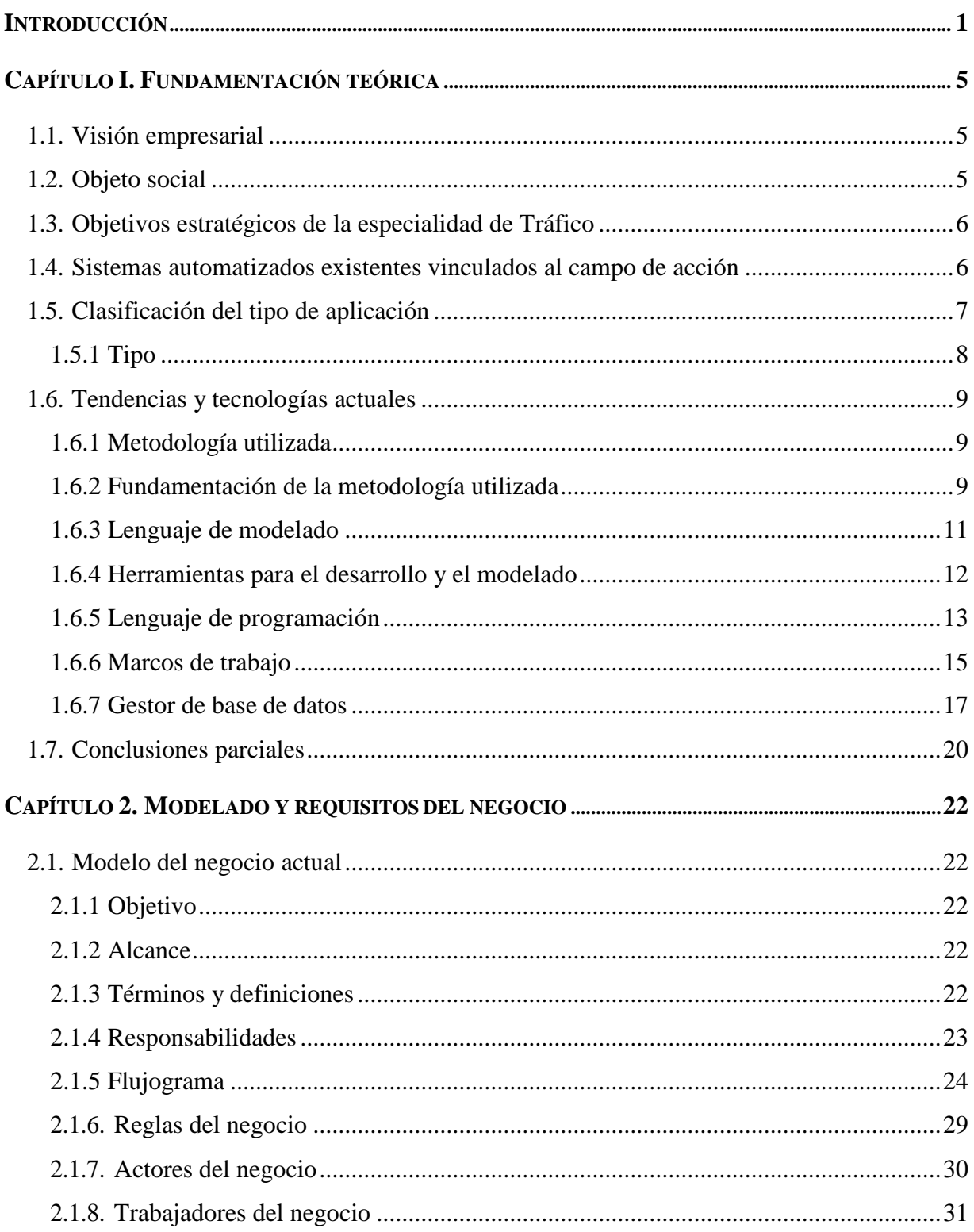

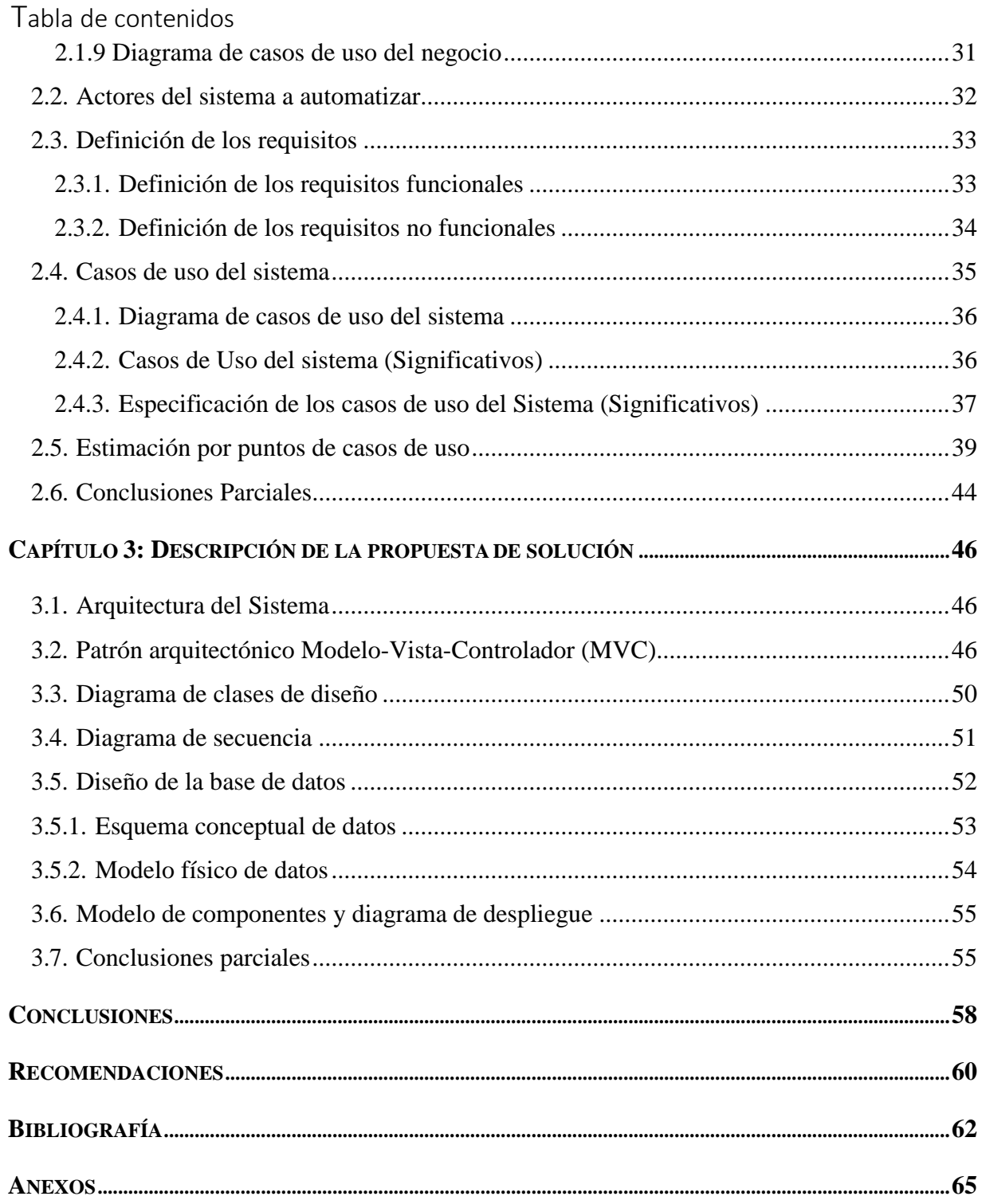

# Introducción

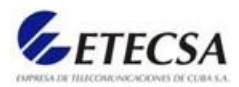

# <span id="page-12-0"></span>Introducción

La situación del servicio telefónico a inicio de los 90s era muy desfavorable. Problemas organizativos y de financiamiento ocasionaron un serio perjuicio a la telefonía, que no estaba a la altura de las exigencias del país para su desarrollo. Es por ello que se decide la formación de una empresa que integrara todas las actividades de telecomunicaciones, frenara el deterioro e impulsara este sector. En 1993 se autoriza la constitución de ETECSA y en 1994 se le otorga la concesión administrativa para la prestación y comercialización de los servicios públicos de telecomunicaciones.

El 16 de diciembre del 2003, mediante el Acuerdo 4996 del Comité Ejecutivo del Consejo de Ministros y el Decreto 275, se amplía la Concesión de ETECSA como operador unificado de telecomunicaciones, a través de la fusión de Cubacel y C\_COM en ETECSA, con el "propósito fundamental de integrar en una sola empresa mixta todas las actividades relacionadas con la telefonía fija y celular, así como de otros servicios de telecomunicaciones.

A lo largo de estos años ETECSA ha ganado en eficiencia y compromiso con sus usuarios. Sus prestaciones se han diversificado y se ha elevado la calidad en el cumplimiento de los parámetros tecnológicos. Se ha incrementado la cantidad de líneas instaladas y en servicio, el índice de digitalización, la incidencia de la Empresa en los programas sociales, entre otros logros. También sus recursos humanos se han desarrollado a partir de una mejor organización del trabajo, de una mejor gestión del capital humano y de las múltiples acciones de capacitación que se llevan a cabo (EcuRed, 2013).

En el Departamento de Gestión y Supervisión se realiza el control a todas las telecomunicaciones dentro de Villa Clara y entre las especialidades que controla está la de Tráfico encargada de supervisar los datos de toda la telefonía y redes.

### **Problema de investigación**

Las dificultades existentes en la supervisión del indicador de eficacia de la red en tiempo real debido a la carencia de una aplicación para realizar este control y a la carga de operaciones que se llevan de forma manual.

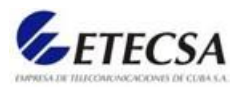

# **Objeto de estudio**

El cálculo y supervisión en tiempo real del indicador de eficacia de la red en la especialidad de Tráfico del Departamento de Gestión y Supervisión en Villa Clara.

# **Campo de acción**

Soluciones informáticas para el cálculo y supervisión del indicador de eficacia de la red en tiempo real.

# **Objetivo general**

Desarrollar una solución informática para automatizar el cálculo y supervisión del indicador de eficacia de la red en tiempo real.

### **Objetivos específicos**

- 1. Puntualizar los requisitos de software para el cálculo y supervisión en tiempo real del indicador de eficacia de la red en el Departamento de Gestión y Supervisión.
- 2. Diseñar un esquema conceptual de la base de datos que permita la captura de toda la información.
- 3. Realizar el análisis, diseño y desarrollo para la creación de una aplicación que gestione el cálculo y supervisión del indicador de eficacia de la red en tiempo real.
- 4. Realizar un análisis del costo, tiempo y recursos requeridos basado en uno de los métodos de estimación.

# **Preguntas de investigación**

- 1. ¿Cuáles son las actividades que están involucradas en el cálculo y supervisión del indicador de eficacia de la red?
- 2. ¿Cuál es el flujo de trabajo que guía el cálculo y supervisión del indicador de eficacia de la red?
- 3. ¿Qué solución, en cuanto a arquitectura y tecnología, sería la más adecuada para dar solución al problema planteado?

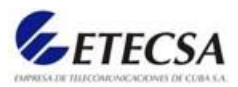

## **Justificación**

Por parte del Departamento de Gestión y Supervisión de la empresa no se cuenta actualmente con un sistema que permita de forma inmediata ver el estado del indicador de eficacia de la red para la toma de decisiones basados en diferentes criterios. Actualmente este trabajo se realiza de forma manual por de los especialistas de Tráfico, teniendo falta de inmediatez en los procesos, esto hace que el trabajo de los supervisores se haga engorroso y lento provocando pérdidas económicas para la empresa.

### **Hipótesis**

El desarrollo de un entorno basado en una aplicación web facilita el cálculo y supervisión del indicador de eficacia de la red en tiempo real en la especialidad de Tráfico en el Departamento de Gestión y Supervisión, automatizando todo el trabajo que hasta el momento se lleva a cabo de manera manual.

# **Estructura del documento**

Capítulo 1: Se titula "Fundamentación Teórica", dentro del cual se describen los objetivos estratégicos de la organización, se clasifica el tipo de aplicación y se fundamentan las tendencias y tecnologías actuales.

Capítulo 2: Se titula "Modelo del Negocio y Requisitos", se explica el modelo de negocio actual, se identifican las reglas y actores del negocio, los requisitos funcionales y no funcionales, el de casos de uso del negocio y del sistema, así como los costos del producto final.

Capítulo 3: Se titula "Descripción de la propuesta de solución", dentro del mismo se describe la propuesta de solución al tema de la investigación.

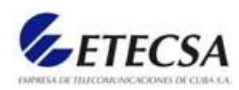

# Capítulo 1

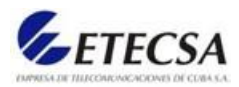

# <span id="page-16-0"></span>Capítulo I. Fundamentación teórica

Para desarrollar un sistema se requiere de un análisis previo que justifique las razones en las que se explique la necesidad de implementación. Es por ello que el presente capítulo contiene un estudio del estado del arte que aborda la definición de elementos del negocio en cuestión, así como los aspectos teóricos que fundamentan el desarrollo de la aplicación, tales como: la justificación del conjunto de herramientas y metodologías de desarrollo de software que permiten darle solución al problema planteado.

# <span id="page-16-1"></span>1.1. Visión empresarial

Es una empresa en constante crecimiento e innovación, y orientada a satisfacer las expectativas de nuestros clientes. Se logra que nuestra sociedad esté más y mejor conectada con soluciones del mundo digital, tributando al incremento de la calidad de vida de los cubanos. Donde se sustenta nuestro trabajo en la profesionalidad, integridad moral, sentido de pertenencia y cultura de servicio que nos distingue (EcuRed, 2013).

# <span id="page-16-2"></span>1.2. Objeto social

Prestación de los servicios públicos de telecomunicaciones, mediante la proyección, operación, instalación, explotación, comercialización y mantenimiento de redes públicas de telecomunicaciones en todo el territorio de la República de Cuba.

Estos son:

- Servicio telefónico básico, nacional e internacional
- Servicio de conducción de señales, nacional e internacional
- Servicio de transmisión de datos, nacional e internacional
- Servicio de telex, nacional e internacional
- Servicio celular de telecomunicaciones móviles terrestres
- Servicio de telefonía virtual
- Servicio de cabinas y estaciones telefónicas públicas
- Servicio de acceso a Internet
- Servicio de telecomunicaciones de valor agregado
- Servicio de radiocomunicación móvil troncalizado

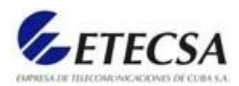

Servicio de provisión de aplicaciones en entorno Internet

# <span id="page-17-0"></span>1.3. Objetivos estratégicos de la especialidad de Tráfico

La especialidad de Tráfico del Departamento de Gestión y Supervisión de la División Territorial de ETECSA en Villa Clara tiene la misión de controlar todos los datos generados por las diferentes tecnologías de las telecomunicaciones que operan en la provincia. Dentro de las principales actividades que realiza se encuentran:

- Establecer una metodología para supervisar de forma permanente el tráfico de voz hacia los destinos en los diferentes segmentos que operan la Red Fija Nacional, a los efectos de detectar cualquier anomalía en el cursado del tráfico, realizar los análisis y tomar las acciones correspondientes.
- Establecer la metodología para el cálculo de los umbrales permisibles para los principales parámetros asociados con la gestión del tráfico en la Red Fija nacional.
- Establecer la metodología para calcular y publicar el indicador "Tasa de Eficacia de la Red" en los servicios de voz de la Red Nacional.
- Control diario y mensual del tráfico generado por las diferentes tecnologías.
- Generar reportes mensuales con el trabajo de Tráfico de las tecnologías.

# <span id="page-17-1"></span>1.4. Sistemas automatizados existentes vinculados al campo de acción

El Departamento de Tráfico contaba con un sistema automatizado que llevaba de forma básica el procesamiento del registro detallado de llamadas. Esta aplicación fue retirada por presentar las siguientes desventajas:

- La base de datos anterior tenía problemas en su normalización.
- Fue implementada usando un lenguaje de programación que no corresponde a las exigencias actuales de la empresa.
- Falta de un correcto mantenimiento debido a la ausencia de documentación que la respaldara.
- Bajo nivel de seguridad para proteger la información manipulada por elsitio.

Estas desventajas constituyen el punto de partida para la propuesta de solución.

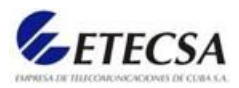

# <span id="page-18-0"></span>1.5. Clasificación del tipo de aplicación

En la ingeniería de software se denomina aplicación web a aquellas aplicaciones que los usuarios pueden utilizar accediendo a un servidor web a través de Internet o de una intranet mediante un navegador. En otras palabras, es una aplicación que se codifica en un lenguaje soportado por los navegadores web y se confía su ejecución al navegador.

Una página web es un documento que contiene texto, imágenes, sonido, videos, etc., además de enlaces (hipervínculos) a cualquier otro tipo de documento multimedia, permitiendo su visualización mediante un navegador web. Un sitio web es un grupo de páginas web, generalmente comunes a un dominio de Internet, estas son accedidas desde una raíz común (URL, por sus siglas en inglés, Uniform Resource Locator), que es una secuencia de caracteres de acuerdo a un formato estándar, usado para nombrar recursos como documentos e imágenes, por su localización. Esa dirección es única para cada uno de los recursos de información disponibles en Internet.

Las aplicaciones web generan dinámicamente una serie de páginas en un formato estándar, como HTML o XHTML, soportados por los navegadores web comunes. Se utilizan lenguajes interpretados en el lado del cliente, directamente o a través de plugins tales como JavaScript, Java y Flash, para añadir elementos dinámicos a la interfaz de usuario. Generalmente cada página web en particular se envía al cliente como un documento estático, pero la secuencia de páginas ofrece al usuario una experiencia interactiva. Durante la sesión, el navegador web interpreta y muestra en pantalla las paginas, actuando como cliente para cualquier aplicación web.

Aunque existen muchas variaciones posibles, una aplicación web está normalmente estructurada como una aplicación de tres capas. En su forma más común, el navegador web ofrece la primera capa, interpretando el código. El servidor que ofrece este código y toda la información es la segunda capa. Por último, una base de datos constituye la tercera y última capa. El navegador web manda peticiones a la capa intermedia, la cual ofrece servicios valiéndose de consultas y actualizaciones a la base de datos, y, a su vez, proporciona una interfaz de usuario.

Por lo que se puede concluir que las aplicaciones web son una plataforma interactiva creada para que los usuarios realicen ciertas acciones. Su objetivo principal es facilitar el flujo de

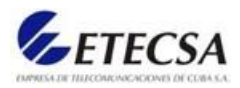

información, agilizar el trabajo y aumentar la efectividad dentro de los procesos habituales de una empresa.

Las aplicaciones web son populares debido a lo práctico del navegador web como cliente ligero, a la independencia del sistema operativo, así como a la facilidad para actualizarlas y mantenerlas sin necesidad de distribuir e instalar software a miles de usuarios potenciales. Es importante mencionar que una página Web puede contener elementos que permiten una comunicación activa entre el usuario y la información, esto permite que el usuario acceda a los datos demodo interactivo, gracias a que la página responderá a cada una de sus acciones, como por ejemplo rellenar y enviar formularios y acceder a gestores de base de datos de todo tipo. (Flores, 2019)

### <span id="page-19-0"></span>1.5.1 Tipo

La aplicación es empresarial a la medida, teniendo en cuenta los requisitos del cliente. En la intranet corporativa se encontrará el sistema disponible y cumplirá con los estándares de diseño de la institución.

El desarrollo de una aplicación web posee las siguientes ventajas:

- Gran disponibilidad ya que el servicio se ofrece desde varias localizaciones para asegurar la continuidad del mismo.
- No ocupa espacio en el disco duro.
- Se puede usar desde cualquier sistema operativo (multiplataforma).
- No hay problemas de compatibilidad: basta tener un navegador actualizado para poder utilizarlas.
- Consumo de recursos bajo: dado que toda (o gran parte) de la aplicación no se encuentra en la computadora.

Basadas en estas características y en las exigencias actuales de la empresa se realizó una selección de la tecnología a usar para la implementación del sitio se expone en el siguiente epígrafe.

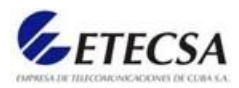

# <span id="page-20-0"></span>1.6. Tendencias y tecnologías actuales

Para el desarrollo de un sistema informático es de suma importancia definir las herramientas, lenguajes y metodologías que se utilizarán por lo que se debe hacer un correcto análisis de las que se emplearán en la solución propuesta.

# <span id="page-20-1"></span>1.6.1 Metodología utilizada

Existen diferentes metodologías de desarrollo, cada una con características diferentes pero encaminadas a lograr el mismo objetivo: ensamblar las tecnologías y hacer que salga un producto en tiempo y con la calidad requerida. Es necesario realizar un análisis previo del proyecto de software con el fin de determinar qué enfoque de gestión de proyecto tomar: Tradicional o Ágil (Moya, 2017).

# <span id="page-20-2"></span>1.6.2 Fundamentación de la metodología utilizada

Dado que el proyecto mantiene requisitos estables, bien definidos desde el inicio y no es indispensable obtener resultados de forma inmediata, se guiará el enfoque de gestión de proyecto hacia el uso de metodologías tradicionales usando el Proceso Racional Unificado (RUP), debido a que está centrado en la arquitectura y guiado por casos de usos, esto permite que exista una trazabilidad entre el caso de uso y los demás artefactos vinculados a él, lo que permitirá describir las características del sistema a desarrollar hasta lograr la entrega final, permitiendo reconocer los problemas, para así corregirlos de forma temprana(Araujo, López and Mendoza, 2010).

Quien promueve la reusabilidad, reduce la complejidad de mantenimiento y disminuye las brechas semánticas entre la visión interna y externa del sistema.

RUP es un sistema bien estructurado, documentado y fiable que ha sido probado por varios equipos de desarrollo. UML junto con RUP provee las herramientas para crear toda la documentación necesaria para el proyecto. En general el uso de esta metodología garantiza la producción de software de calidad.

Se utiliza RUP por las siguientes razones:

- El software a realizar tiene nivel empresarial en cuanto a tamaño.
- Debido a la complejidad del proyecto es necesario un proceso bien estructurado para la comprensión y diseño del software.

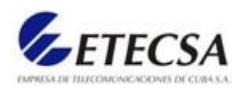

Disminuir la cantidad de errores en el software.

Las fases de RUP crean una estructura de desarrollo bien definida y fácil de usar como se muestra en la figura 1.

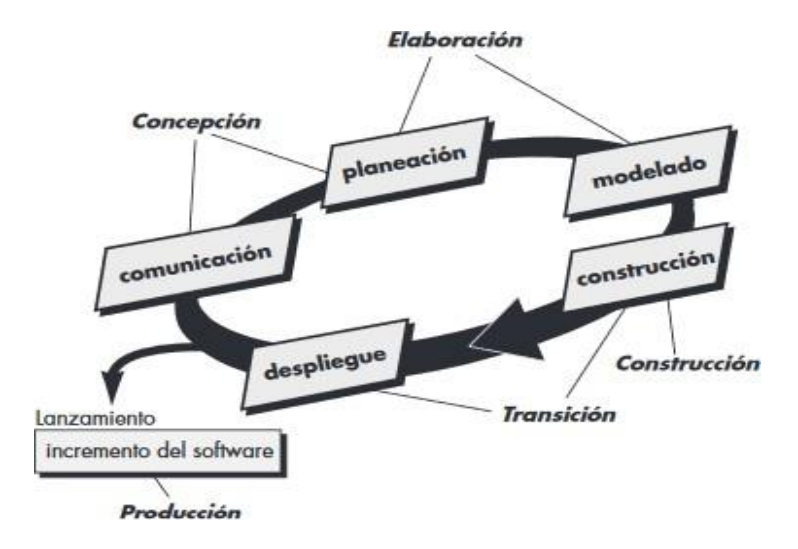

*Figura 1: Fases del proceso unificado*

El proceso unificado se puede dividir en 5 fases principales:

- Concepción
- Elaboración
- Construcción
- Transición.
- Producción

La **concepción** agrupa actividades tanto de comunicación con el cliente como de planeación. Al colaborar con los participantes, se identifican los requerimientos del negocio, se propone una arquitectura aproximada para el sistema y se desarrolla un plan para la naturaleza iterativa e incremental del proyecto en cuestión. La planeación identifica los recursos, evalúa los riesgos principales, define un programa de actividades y establece una base para las fases que se van a aplicar a medida que avanza el incremento del software.

La **elaboración** incluye las actividades de comunicación y modelado del modelo general del proceso. La elaboración mejora y amplía los casos de uso preliminares desarrollados como parte

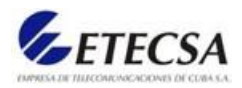

de la fase de concepción y aumenta la representación de la arquitectura para incluir cinco puntos de vista distintos del software: los modelos del caso de uso, de requerimientos, del diseño, de la implementación y del despliegue.

La **construcción** es idéntica a la actividad de construcción definida para el proceso general del software. Con el uso del modelo de arquitectura como entrada, la fase de construcción desarrolla o adquiere los componentes del software que harán que cada caso de uso sea operativo para los usuarios finales. Para lograrlo, se completan los modelos de requerimientos y diseño que se comenzaron durante la fase de elaboración, a fin de que reflejen la versión final del incremento de software. Después se implementan en código fuente todas las características y funciones necesarias para el incremento de software. A medida que se implementan los componentes, se diseñan y efectúan pruebas unitarias para cada uno. Además, se realizan actividades de integración. Se emplean casos de uso para obtener un grupo de pruebas de aceptación que se ejecutan antes de comenzar la siguiente fase del proceso unitario.

La **transición** incluye las últimas etapas de la actividad general de construcción y la primera parte de la actividad de despliegue general (entrega y retroalimentación). Se da el software a los usuarios finales para las pruebas beta, quienes reportan tanto los defectos como los cambios necesarios. Además, el equipo de software genera la información de apoyo necesaria (por ejemplo, manuales de usuario, guías de solución de problemas, procedimientos de instalación, etc.) que se requiere para el lanzamiento. Al finalizar la fase de transición, el software incrementado se convierte en un producto utilizable que se lanza.

La **producción** coincide con la actividad de despliegue del proceso general. Durante esta fase, se vigila el uso que se da al software, se brinda apoyo para el ambiente de operación (infraestructura) y se reportan defectos y solicitudes de cambio para su evaluación.

El flujo de trabajo de la ingeniería de software está distribuido a través de todas las fases del proceso unitario (PROGRAMAENLÍNEA., 2018).

#### <span id="page-22-0"></span>1.6.3 Lenguaje de modelado

Se propone el Lenguaje de Modelado Unificado (UML), constituye un lenguaje para la especificación, visualización, construcción y documentación de los artefactos de un proceso de sistema intensivo. A pesar de que no define qué metodología o proceso utiliza, se puede aplicar

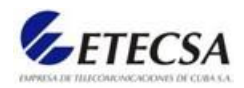

en una gran variedad de formas para dar soporte a una metodología de desarrollo de software (tal como RUP). Sirve para el modelado completo de sistemas complejos, tanto en el diseño de los sistemas software como para la arquitectura hardware donde se ejecuten (Object Management Group, 2005).

Aporta las siguientes ventajas:

- Mayor rigor en la especificación.
- Permite realizar una verificación y validación del modelo realizado.
- Se pueden automatizar determinados procesos y permite generar código a partir de los modelos y a la inversa (a partir del código fuente generar los modelos). Esto permite que el modelo y el código estén actualizados, con lo que siempre se puede mantener la visión en el diseño, de más alto nivel, de la estructura de un proyecto.

<span id="page-23-0"></span>1.6.4 Herramientas para el desarrollo y el modelado

De desarrollo: Visual Studio Code (VSC)

Este editor de texto es cómodo y ligero, no necesita una gran cantidad de recursos y cumple con las necesidades de los desarrolladores. VSC fue desarrollado por Microsoft y es gratis y de código abierto (Kahlert and Giza, 2016).

Para el modelado: Visual Paradigm comunity edition

Visual Paradigm es una herramienta para desarrollo de aplicaciones utilizando modelado UML para Ingenieros de Software, Analistas de Sistemas y Arquitectos de Sistemas que están interesados en construcción de sistemas a gran escala y necesitan confiabilidad y estabilidad en el desarrollo.

Además, Visual Paradigm cuenta con las siguientes características:

Ser independiente de la plataforma, permitiendo la ingeniería inversa. Tiene soporte para generar código en lenguaje SQL, ya sea en PostgreSQL y MySQL. Esta herramienta CASE brinda la posibilidad de crear artefactos utilizados durante la confección de un software y ofrece estereotipos para la realización de distintos diagramas.

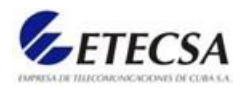

Es usado para todo el modelado a lo largo del desarrollo de la aplicación. Este software ofrece la posibilidad de usar una gran cantidad de diagramas de Unified Modeling Language (Lenguaje Unificado de Modelado) (UML), lo que lo hace ideal utilizarlo, cuando se está usando como metodología de desarrollo Rational Unified Process (Proceso Unificado Racional) (RUP) (Visual Paradigm, 2020).

<span id="page-24-0"></span>1.6.5 Lenguaje de programación

PHP es un lenguaje de programación de uso general de código backend. Originalmente fue diseñado para el desarrollo web de contenido dinámico.

Permite a páginas estáticas convertirse en dinámicas. El nombre "PHP" es un acrónimo que significa "PHP: Hypertext Preprocessor", en español "PHP: Preprocesador de hipertexto". Esto permite a desarrolladores crear potentes aplicaciones (De Souza, 2021).

Existen principalmente tres campos principales donde se usan scripts de PHP.

- Scripts backend. Este es el campo más tradicional y el foco principal. Son necesarias tres cosas para que esto funcione: el analizador de PHP (módulo CGI o servidor), un servidor web y un navegador web. Es necesario ejecutar el servidor con una instalación de PHP conectada. Se puede acceder al resultado del programa de PHP con un navegador, viendo la página de PHP a través del servidor. Todo esto se puede ejecutar en su máquina si está experimentado con la programación de PHP. Véase la sección sobre las instrucciones de instalación para más información.
- Scripts desde la línea de comandos. Se puede crear un script de PHP y ejecutarlo sin necesidad de un servidor o navegador. Solamente es necesario el analizador de PHP para utilizarlo de esta manera. Este tipo de uso es ideal para scripts que se ejecuten con regularidad empleando cron (en \*nix o Linux) o el Planificador de tareas(en Windows). Estos scripts también pueden usarse para tareas simples de procesamiento de texto. Véase la sección Uso de PHP en la línea de comandos para más información.
- Escribir aplicaciones de escritorio. Probablemente PHP no sea el lenguaje más apropiado para crear aplicaciones de escritorio con una interfaz gráfica de usuario, pero si se conoce bien PHP, y se quisiera utilizar algunas características avanzadas de PHP en aplicaciones del lado del cliente, se puede utilizar PHP-GTK para escribir dichos programas. También

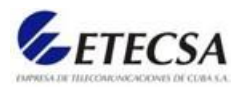

es posible de esta manera escribir aplicaciones independientes de una plataforma. PHP-GTK es una extensión de PHP, no disponible en la distribución principal. Si está interesado en PHP-GTK, puede visitar su propio sitio web.

PHP puede emplearse en todos los sistemas operativos principales, incluyendo Linux, muchas variantes de Unix (incluyendo HP-UX, Solaris y OpenBSD), Microsoft Windows, macOS, RISC OS y probablemente otros más. PHP admite la mayoría de servidores web de hoy en día, incluyendo Apache, IIS, y muchos otros. Esto incluye cualquier servidor web que pueda utilizar el binario de PHP FastCGI, como lighttpd y nginx. PHP funciona tanto como módulo como procesador de CGI (PHP Group, 2018).

De modo que, con PHP, se tiene la libertad de elegir el sistema operativo y el servidor web. Además, se tiene la posibilidad de utilizar programación por procedimientos o programación orientada a objetos (POO), o una mezcla de ambas.

Con PHP no se está limitado a generar HTML. Entre las capacidades de PHP se incluyen la creación de imágenes, ficheros PDF e incluso películas Flash (usando libswf y Ming) generadas sobre la marcha. También se puede generar fácilmente cualquier tipo de texto, como XHTML y cualquier otro tipo de fichero XML. PHP puede autogenerar estos ficheros y guardarlos en el sistema de ficheros en vez de imprimirlos en pantalla, creando una caché en el lado del servidor para contenido dinámico (PHP, 2016).

Una de las características más potentes y destacables de PHP es su soporte para un amplio abanico de bases de datos. Escribir una página web con acceso a una base de datos es increíblemente simple utilizando una de las extensiones específicas de bases de datos (p.ej., para mysql), o utilizar una capa de abstracción como PDO, o conectarse a cualquier base de datos que admita el estándar de Conexión Abierta a Bases de Datos por medio de la extensión ODBC. Otras bases de datos podrían utilizar cURL o sockets, como lo hace CouchDB.

PHP también cuenta con soporte para comunicarse con otros servicios usando protocolos tales como LDAP, IMAP, SNMP, NNTP, POP3, HTTP, COM (en Windows) y muchos otros. También se pueden crear sockets de red puros e interactuar usando cualquier otro protocolo. PHP tiene soporte para el intercambio de datos complejos de WDDX entre virtualmente todos los lenguajes de programación web. Y hablando de interconexión, PHP tiene soporte para la

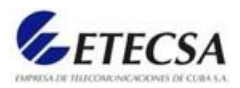

instalación de objetos de Java y emplearlos de forma transparente como objetos de PHP (PHP, 2016).

PHP tiene útiles característicos de procesamiento de texto, las cuales incluyen las expresiones regulares compatibles con Perl (PCRE), y muchas extensiones y herramientas para el acceso y análisis de documentos XML. PHP estandariza todas las extensiones XML sobre el fundamento sólido de libxml2, y amplía este conjunto de características añadiendo soporte para SimpleXML, XMLReader y XMLWriter.

Existen otras extensiones interesantes, las cuales están categorizadas alfabéticamente y por categoría. También hay extensiones adicionales de PECL que podrían estar documentadas o no dentro del manual de PHP, tal como XDebug (Miró, 2017).

#### <span id="page-26-0"></span>1.6.6 Marcos de trabajo

**Laravel** es un *framework* de código abierto para el desarrollo de aplicaciones web en PHP 5 que posee una sintaxis simple, expresiva y elegante. Fue creado en 2011 por Taylor Otwell, inspirándose en Ruby on Rails y Symfony, de los cuales ha adoptado sus principales ventajas. Con este *framework* se simplifica el manejo de base de datos utilizando herramientas, por ejemplo, Eloquent ORM que "proporciona una implementación ActiveRecord simple y hermosa para trabajar con su base de datos". También permite crear código que se puede reutilizar en otros proyectos, inclusive que sean desarrollados en otro marco de trabajo ya que presenta el uso de *namespace*. Presenta excelentes herramientas que facilitan el trabajo del desarrollador en un proyecto, por ejemplo, Artisan, la interfaz de línea de comandos de Laravel.

Laravel facilita el desarrollo simplificando el trabajo con tareas comunes como la autenticación, el enrutamiento, gestión sesiones, el almacenamiento en caché, etc. Algunas de las principales características y ventajas de Laravel son:

Está diseñado para desarrollar bajo el patrón MVC (modelo - vista - controlador), centrándose en la correcta separación y modularización del código. Lo que facilita el trabajo en equipo, así como la claridad, el mantenimiento y la reutilización del código (Ecu-Red, 2019).

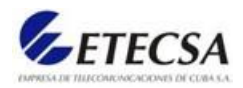

- Integra un sistema ORM de mapeado de datos relacional llamado Eloquent, aunque también permite la construcción de consultas directas a base de datos mediante su *Query Builder*.
- Permite la gestión de bases de datos y la manipulación de tablas desde código, manteniendo un control de versiones de las mismas mediante su sistema de *Migraciones*.
- Utiliza un sistema de plantillas para las vistas llamado Blade, el cual hace uso de la cache para darle mayor velocidad. Blade facilita la creación de vistas mediante el uso de *layouts*, herencia y secciones.
- Facilita la extensión de funcionalidad mediante paquetes o librerías externas. De esta forma es muy sencillo añadir paquetes que nos faciliten el desarrollo de una aplicación y nos ahorren mucho tiempo de programación.
- Incorpora un intérprete de línea de comandos llamado *Artisan* que nos ayudará con un montón de tareas rutinarias como la creación de distintos componentes de código, trabajo con la base de datos y migraciones, gestión de rutas, cachés, colas, tareas programadas, etc (Sierra, 2018).

**Bootstrap** es un framework CSS desarrollado por Twitter en 2010, para estandarizar las herramientas de la compañía.

Inicialmente, se llamó Twitter Blueprint y, un poco más tarde, en 2011, se transformó en código abierto y su nombre cambió para Bootstrap. Desde entonces fue actualizado varias veces y ya se encuentra en la versión 4.4.

El framework combina CSS y JavaScript para estilizar los elementos de una página HTML. Permite mucho más que, simplemente, cambiar el color de los botones y los enlaces.

Esta es una herramienta que proporciona interactividad en la página, por lo que ofrece una serie de componentes que facilitan la comunicación con el usuario, como menús de navegación, controles de página, barras de progreso y más.

Además de todas las características que ofrece el framework, su principal objetivo es permitir la construcción de sitios web responsive para dispositivos móviles. Esto significa que las páginas están diseñadas para funcionar en desktop, tablets y smartphones, de una manera muy simple y organizada

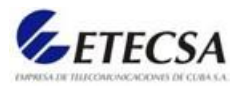

Bootstrap está constituido por una serie de archivos CSS y JavaScript responsables de asignar características específicas a los elementos de la página.

Hay un archivo principal llamado bootstrap.css, que contiene una definición para todos los estilos utilizados. Básicamente, la estructura del framework se compone de dos directorios:

- css: contiene los archivos necesarios para la estilización de los elementos y una alternativa al tema original;
- js: contiene la parte posterior del archivo bootstrap.js (original y minificado), responsable de la ejecución de aplicaciones de estilo que requieren manipulación interactiva (Guajardo, 2020).

**Vue JS** como su nombre indica es un framework JavaScript, es decir, es un conjunto de herramientas y funciones que permiten desarrollar páginas web de una manera más cómoda. Vue nace con la necesidad de no tener que escribir tanto código JavaScript y sobre todo con la idea de ahorrar tiempo al programador. Vue fue creado por Evan You, ex-trabajador de Google, que decidió crear su propio framework en el año 2014. Desde entonces, Vue ha subido muchísimo de popularidad, gracias a su sencillez y a todo lo que puede ofrecer.

Vue JS es una librería JavaScript pensada para tener un framework con el que desarrollar páginas web. Con Vue puedes crear todas las vistas de tu página web, puedes hacerlas dinámicas, puedes conectarla a un servidor para tener datos dinámicos de una base de datos, etc.

Con Vue puedes hacer desde páginas básicas a cosas más complejas. JQuery está pensado para ahorrar código JavaScript, pero no para hacer páginas web completas (se pueden hacer, pero tienes que invertir mucho tiempo). Con Vue ya no vas a necesitar JQuery y tampoco vas a necesitar otras librerías JavaScript.

En definitiva, Vue es un framework completo pensado para los programadores web, con buena curva de aprendizaje y que se puede usar en todo tipo de webs (Coding, 2019).

#### <span id="page-28-0"></span>1.6.7 Gestor de base de datos

En el mundo empresarial existen programas denominados "sistemas gestores de bases de datos", abreviado SGBD (del inglés Database Management System o DBMS), que permiten almacenar y posteriormente acceder a los datos de forma rápida y estructurada. En el mercado existen

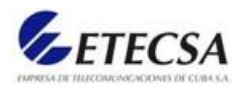

varias alternativas, algunas libres, como las ofrecidas por marcas como Microsoft, Oracle, Sybase ASE, PostgreSQL o MySQL.

Microsoft SQL Server es la alternativa de Microsoft a otros potentes sistemas gestores de bases de datos. Es un sistema de gestión de base de datos relacional desarrollado como un servidor que da servicio a otras aplicaciones de software que pueden funcionar ya sea en el mismo ordenador o en otro ordenador a través de una red (incluyendo Internet) (Parada, 2019).

Características y ventajas de SQL Server:

Los servidores SQL Server suelen presentar como principal característica una alta disponibilidad al permitir un gran tiempo de actividad y una conmutación más rápida. Todo esto sin sacrificar los recursos de memoria del sistema. Gracias a las funciones de memoria integradas directamente en los motores de base de datos SQL Server y de análisis, mejora la flexibilidad y se facilita el uso. Pero quizá su característica más destacada es que ofrece una solución robusta que se integra a la perfección con la familia de servidores Microsoft Server (Wikipedia®, 2020).

Características de Microsoft SQL Server:

- Soporte de transacciones.
- Escalabilidad, estabilidad y seguridad.
- Soporte de procedimientos almacenados.
- Incluye también un potente entorno gráfico de administración, que permite el uso de comandos DDL y DML gráficamente.
- Permite trabajar en modo cliente-servidor, donde la información y datos se alojan en el servidor y las terminales o clientes de la red solo acceden a la información.
- Permite administrar información de servidores de datos (Parada, 2019).

#### Versiones de SQL Server

La evolución de SQL Server no se ha detenido desde que en 1988 Microsoft desarrolló una base de datos variante de Sybase SQL para IBM OS/2. Esta fue la primera versión de Microsoft SQL Server que incluía varias características a SQL estándar, incluyendo control de transacciones, excepción y manejo de errores, procesamiento fila, así como variables declaradas. Esto sirvió

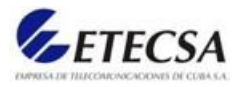

de entrada, de Microsoft al mercado de las bases de datos en ese momento dominado por Oracle e IBM.

A partir de ahí van apareciendo diversas versiones, siendo estos los lanzamientos más importantes:

- SQL Server 2000
- SQL Server 2005
- SQL Server 2008
- SQL Server 2012
- SQL Server 2014
- SQL Server 2016

Para qué se utiliza SQL Server:

Para responder a esta pregunta, quizá lo más destacado es que desde el principio Microsoft ha entendido que cada contexto es diferente, así que junto a cada lanzamiento Microsoft ofrece también diversas ediciones con diferentes conjuntos de características y dirigidos a diferentes usuarios. Estas ediciones son:

- DataCenter
- Enterprise
- Standard
- Web
- Business Intelligence
- Express

Cuál elegir depende en gran medida del uso al que queremos destinar nuestro servidor, siendo la más generalista la SQL Standard Edition. Esta versión ofrece más funciones de administración de datos e inteligencia empresarial básicas para las cargas de trabajo que no son críticas con recursos de tecnologías mínimos.

Por el contrario, SQL Server Business Intelligence es una solución de alto rendimiento más avanzada que permite a las organizaciones desarrollar e implementar soluciones de BI corporativas de autoservicio seguro, escalable y administrable.

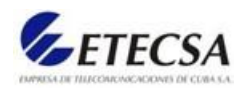

Las versiones anteriores cuentan con diferentes licencias con un coste asociado que puede resultar prohibitivo para pequeñas empresas o desarrolladores. Por esa razón, si quieres adentrarte en el mundo de la administración de bases de datos, Microsoft también dispone de la versión SQL Server Express y una edición gratuita de SQL Server, ideal para estudiantes o desarrolladores que quieran desarrollar aplicaciones de escritorio, para la Web y para servidores pequeños.

Microsoft SQL Server es un sistema de gestión de base de datos relacional desarrollado como un producto de software con la función principal de almacenar y recuperar datos según lo solicitado por otras aplicaciones. Por supuesto existen otras alternativas, algunas gratuitas, pero, si realmente quieres convertirte en un profesional IT, estudiar detenidamente lo que SQL Server puede hacer resultará siempre una tarea imprescindible (Hughes, 2020).

# <span id="page-31-0"></span>1.7. Conclusiones parciales

En este capítulo se realizó un estudio del estado del arte de los elementos del negocio y de los sistemas automatizados existentes vinculados al campo de acción. Esto constituye el punto de partida a la propuesta de solución de la herramienta para el cálculo y supervisión del indicador de eficacia de la red. Por último, se justificó la selección de las metodologías, tecnologías y herramientas necesarias para desarrollar la propuesta de solución.

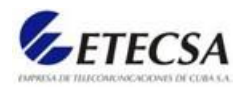

# Capítulo 2

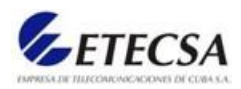

# <span id="page-33-0"></span>Capítulo 2. Modelado y requisitos del negocio

En el presente capítulo se realizará un análisis y modelado completo del negocio, partiendo de los procesos actuales del negocio donde se van a identificar los actores y trabajadores que con el interactúan, además de los casos de usos principales y sus descripciones. Se presentarán distintos diagramas, como el modelo de casos de uso del negocio y del sistema, el modelo de objeto del negocio y el de análisis. Se realizará el levantamiento de los requisitos funcionales y no funcionales que llevan a la identificación de los casos de uso del sistema.

# <span id="page-33-1"></span>2.1. Modelo del negocio actual

El modelado del negocio tiene como finalidad comprender la forma y el entorno en el cual se desarrolla el negocio, los rasgos que posee, así como las actividades más importantes dentro del mismo. En él se determinan los actores y trabajadores del negocio y su relación con los objetos del mismo.

El modelo de casos de uso del negocio es un modelo que describe los procesos del negocio (casos de uso del negocio) y su interacción con elementos externos (actores), este modelo describe las funciones que el negocio pretende realizar. Su objetivo es describir cómo el negocio es utilizado por sus clientes y socios, lo que implica la determinación de los actores y casos de uso del negocio.

Con este artefacto se pretende identificar los procesos en el negocio, definir las fronteras del negocio que van a modelarse, definir quiénes y qué interactuarán con el negocio, así como crear diagramas del modelo de casos de uso del negocio.

# <span id="page-33-2"></span>2.1.1 Objetivo

Establecer la metodología para calcular y supervisar el indicador "Tasa de Eficacia de la Red" en los servicios de voz de la Red Provincial.

# <span id="page-33-3"></span>2.1.2 Alcance

Especialistas del Dpto. de Tráfico y Provisión de la DVSF.

<span id="page-33-4"></span>2.1.3 Términos y definiciones

**DVSF**: División de Servicios Fijos.

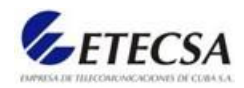

- **Llamadas efectivas:** Son las tentativas de toma cuyo resultado final es el establecimiento de una comunicación efectiva (señal de respuesta del abonado llamado).
- **Llamadas inefectivas por causas de red:** Son las tentativas de toma que no terminan en una comunicación efectiva por causas imputables al funcionamiento de la red (ver **Tabla 1**).
- **Llamadas inefectivas por causas de usuario:** Son las tentativas de toma que no terminan en una comunicación efectiva por causas imputables al comportamiento del usuario (ver **Tabla 1**).
- *Failure Reason (FR)***:** Motivo del Fallo. Observación de tráfico del conmutador HUAWEI SoftX3000 que brinda los datos primarios para el cálculo del indicador Tasa de eficacia de la red. Esta observación realiza la toma de los datos de forma continua (durante las 24 horas, todos los días del año). Se lanza y se toman los datos por medio del software de gestión NMS del conmutador HUAWEI SoftX3000.
- **NER (***Network Effectiveness Ratio***)**: Tasa de Eficacia de la Red. Este indicador está definido en la recomendación UIT-T E.425 y tiene por objeto representar la capacidad de las redes para transmitir llamadas al terminal distante. A diferencia de la tasa de tomas con respuesta, la tasa de eficacia de la red no incluye los efectos del comportamiento del cliente ni los del comportamiento del terminal. La Resolución MINCOM 72/2015 define el NER para la Red Nacional como "la relación porcentual de la cantidad de llamadas de larga distancia nacional, incluyendo las que terminan en conversación y las que no pueden ser completadas porque el teléfono llamado está ocupado o no contesta u otra causa imputable al usuario, respecto al total de tentativas enviadas a la red nacional".
- **Señal de respuesta:** Información enviada hacia atrás para indicar que se responde a la llamada.

### <span id="page-34-0"></span>2.1.4 Responsabilidades

Especialistas del Departamento de Tráfico y Provisión de la DVSF:

- Obtener los datos primarios para el cálculo del indicador.
- Calcular el indicador a nivel provincial.
- Publicar resultado.

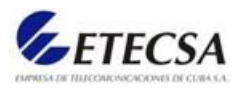

Especialista principal del Departamento de Tráfico y Provisión:

Verificar mensualmente la disponibilidad de los datos primarios en el sitio FTP.

# <span id="page-35-0"></span>2.1.5 Flujograma

En la figura 2 se muestra el flujograma de cálculo del NER:

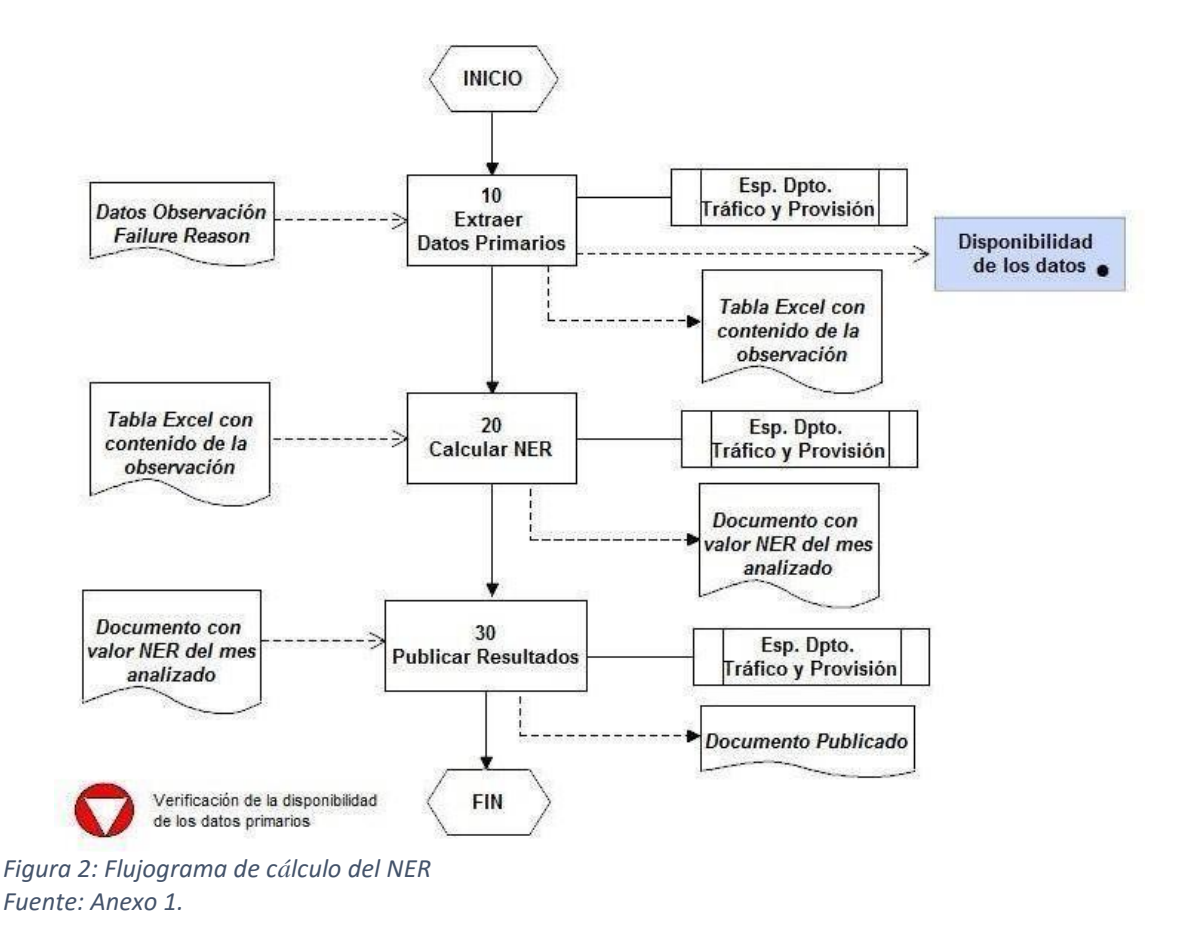

En la tabla 1 se muestran los CV (valor de causa):

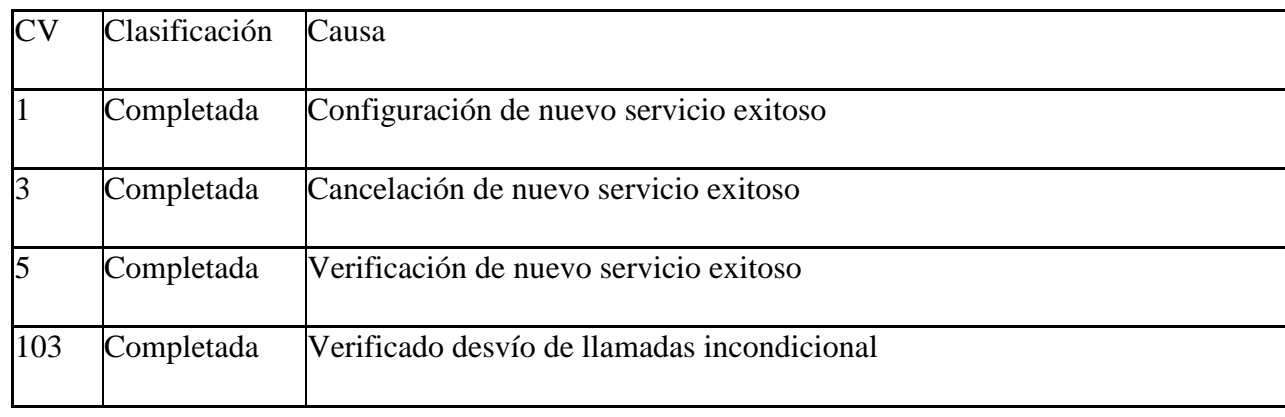
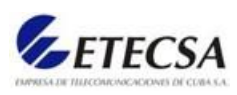

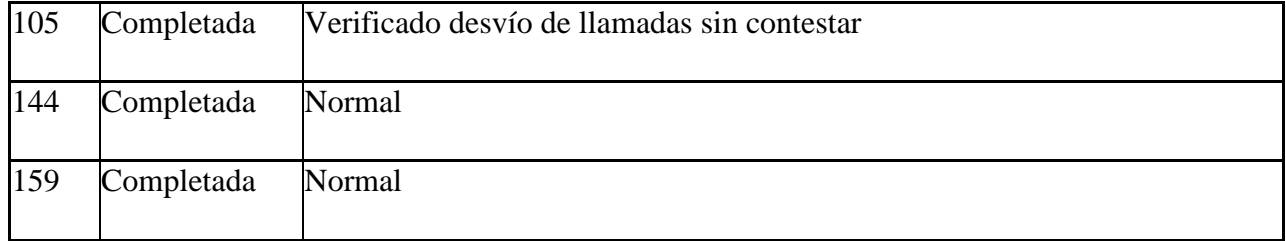

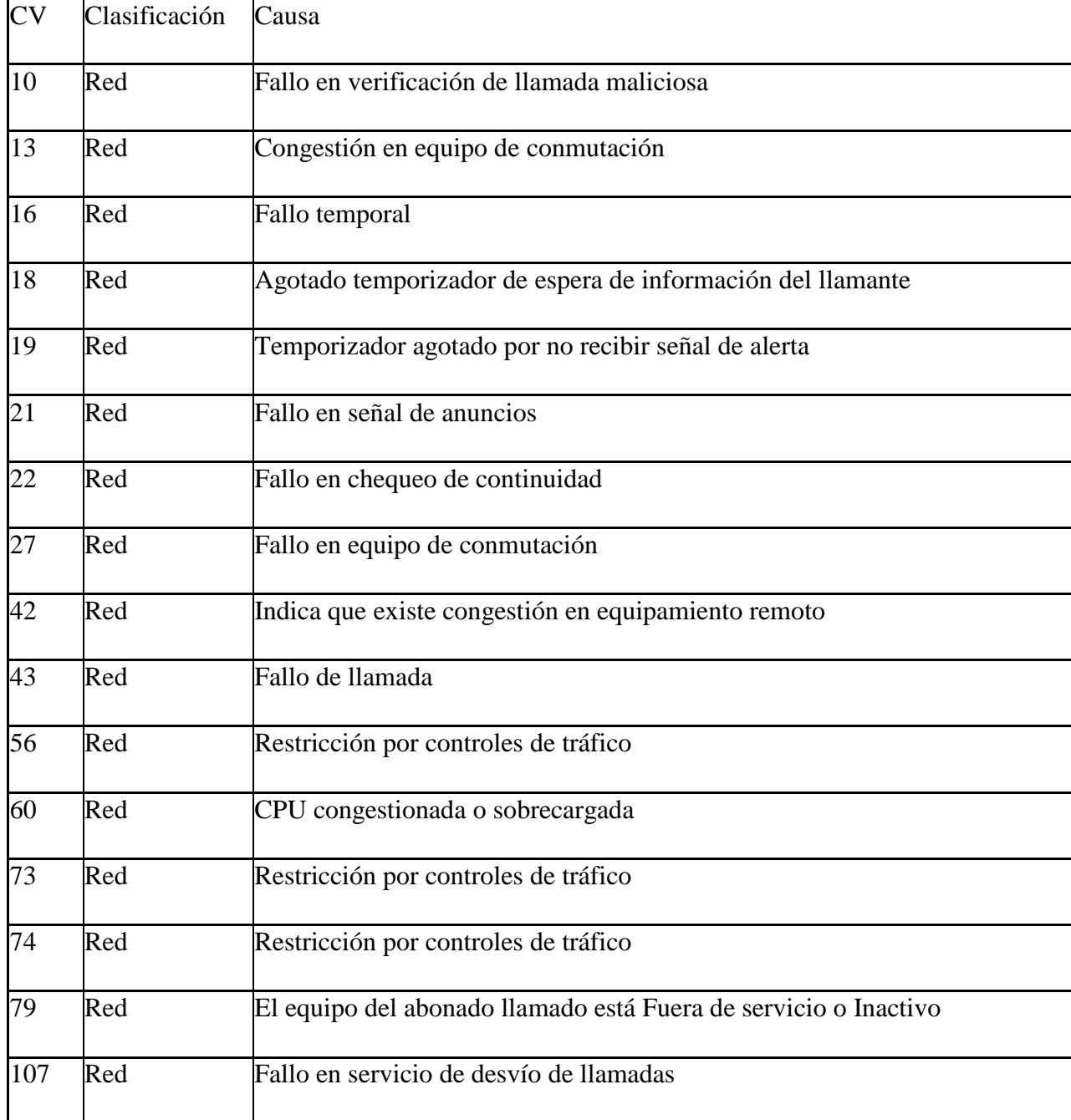

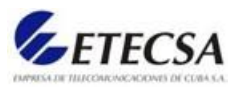

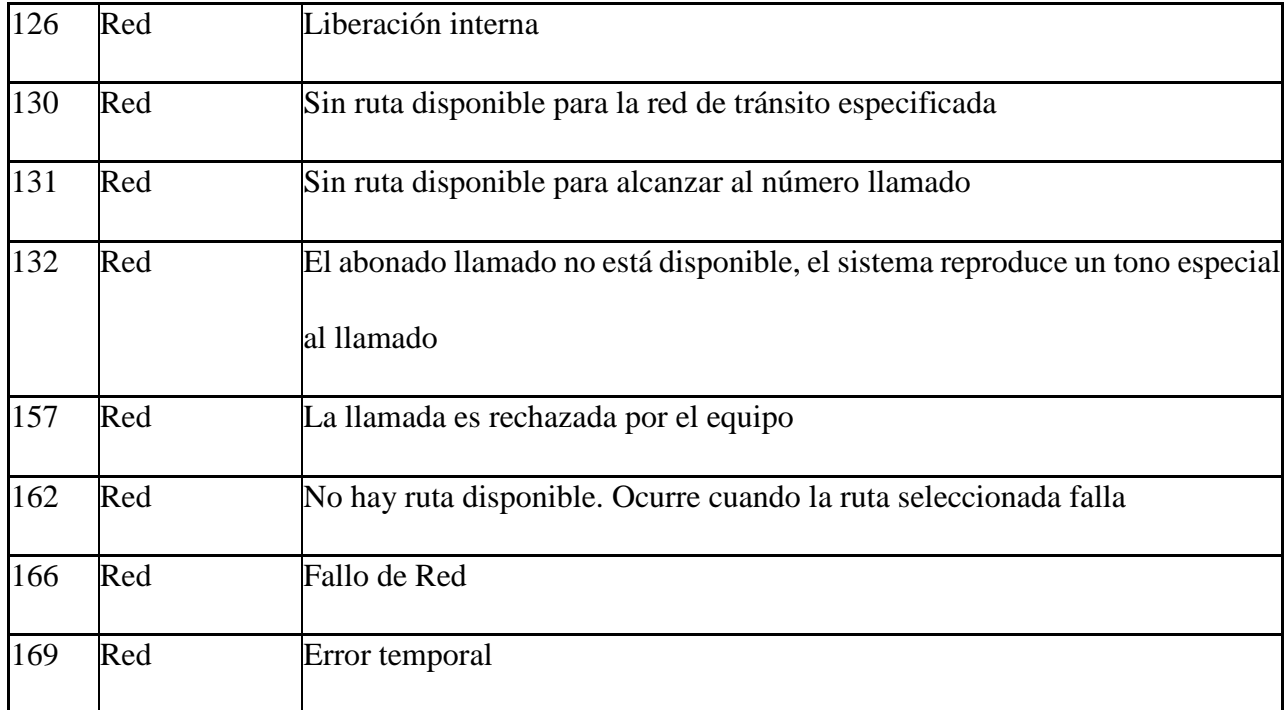

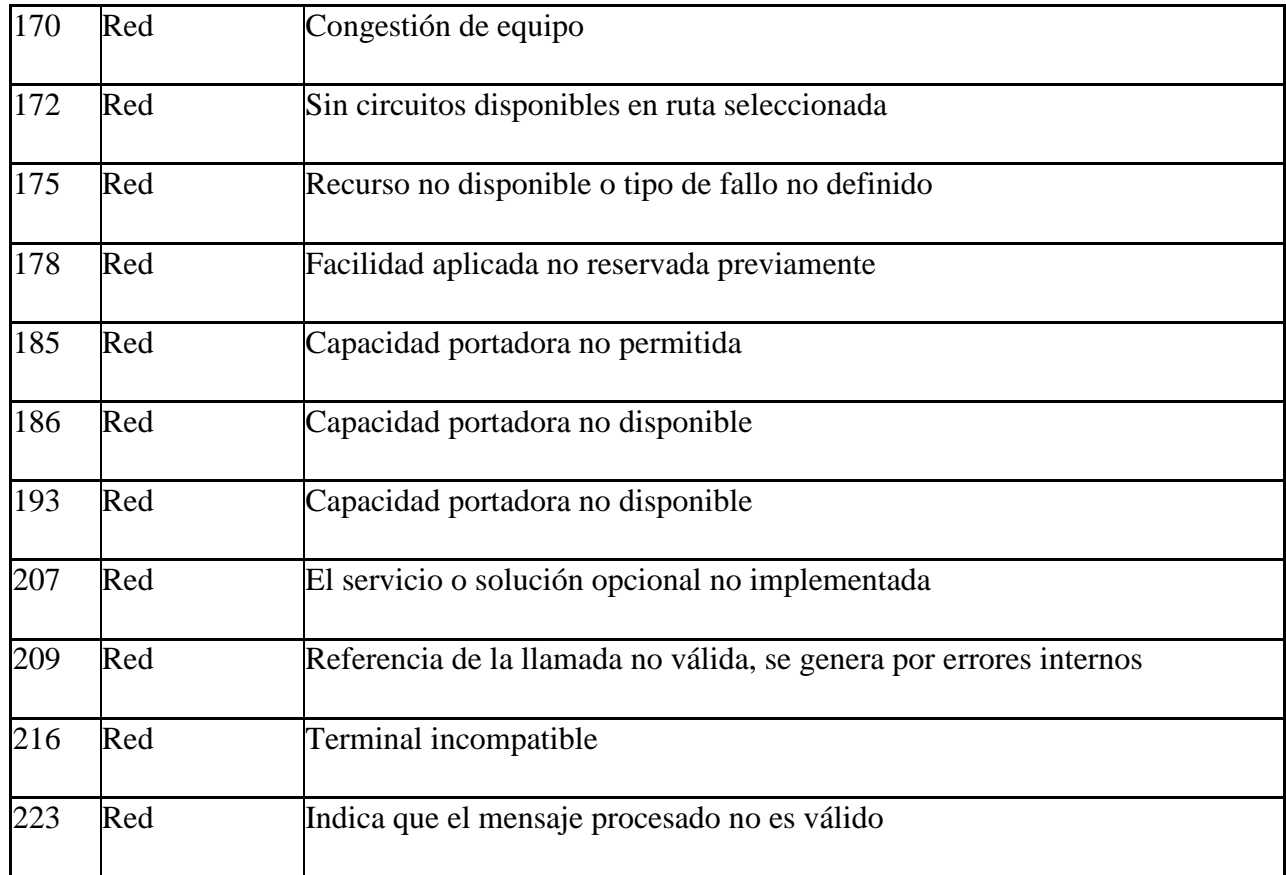

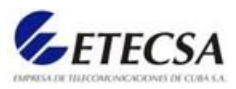

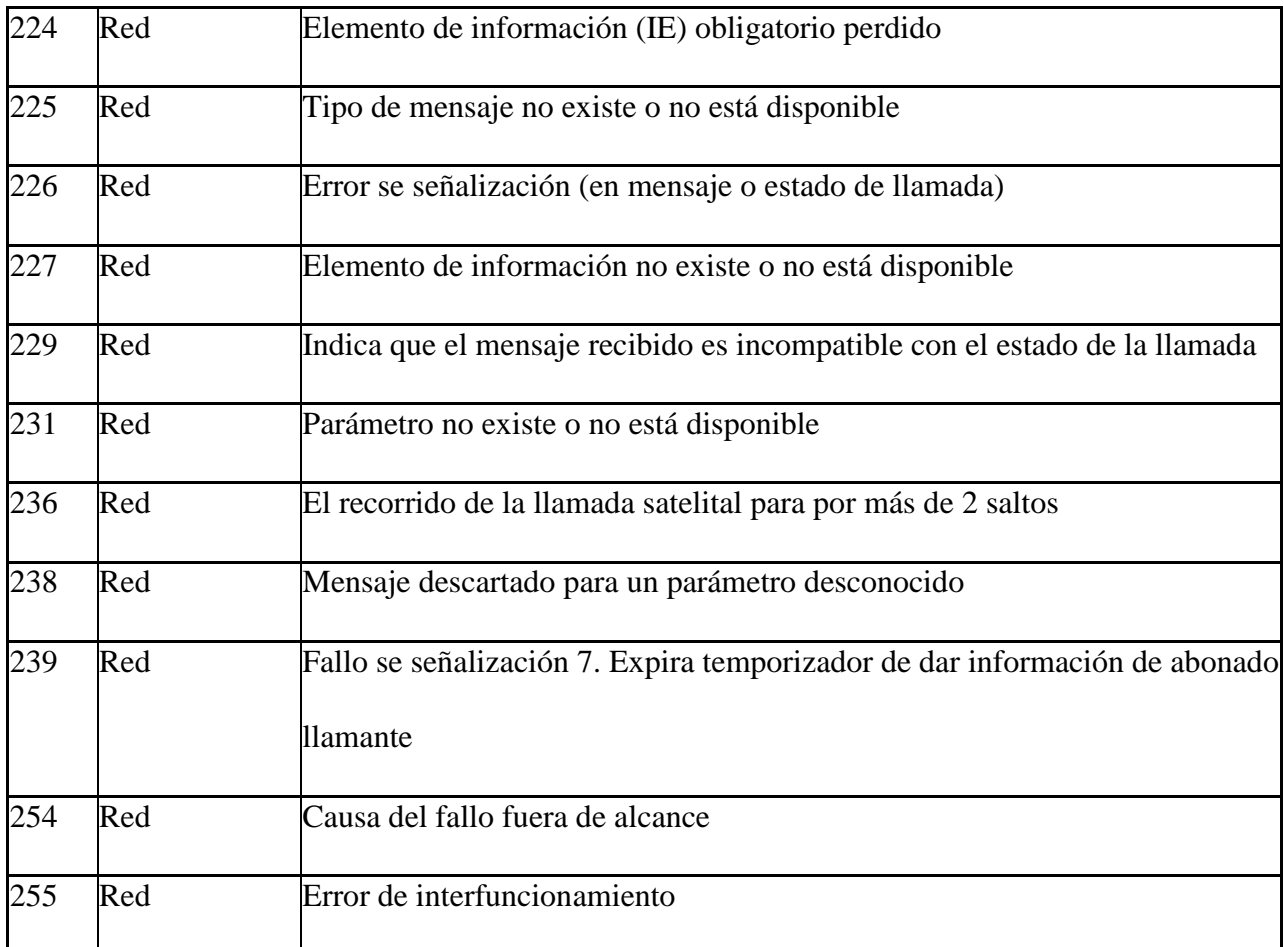

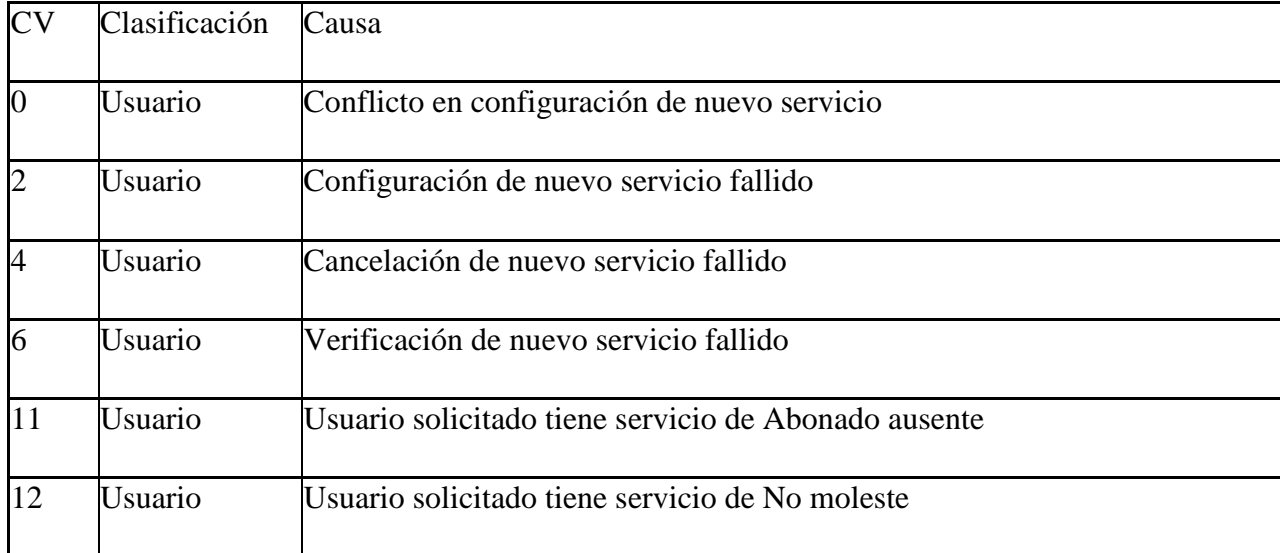

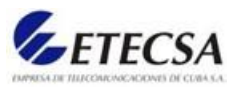

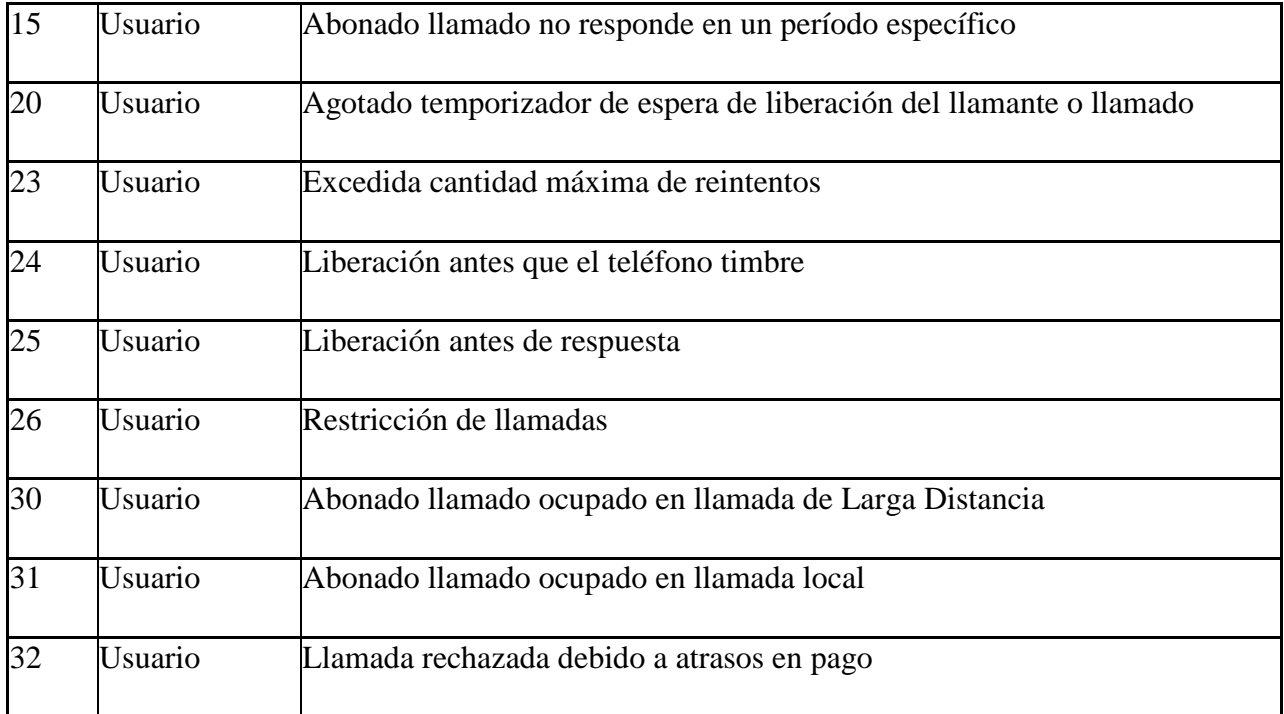

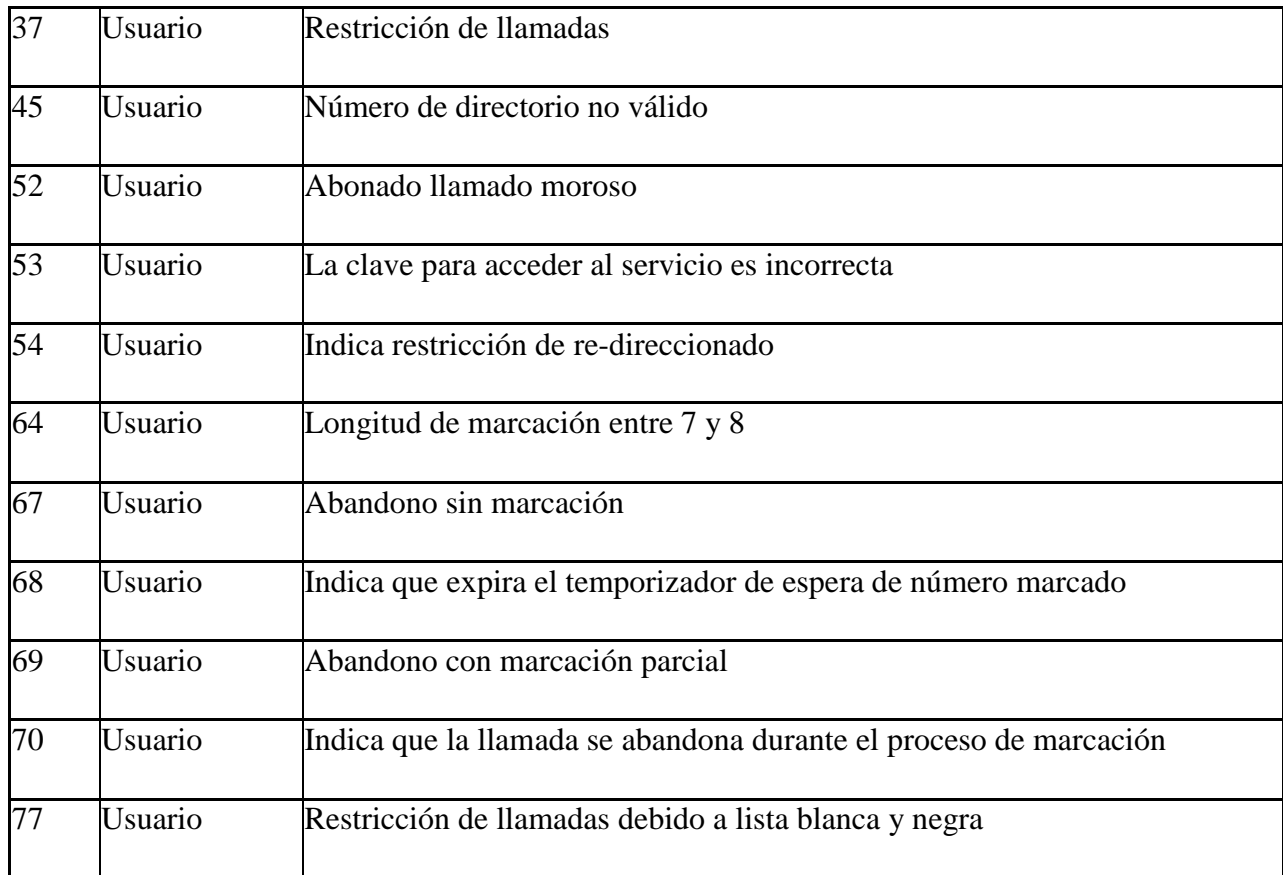

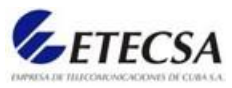

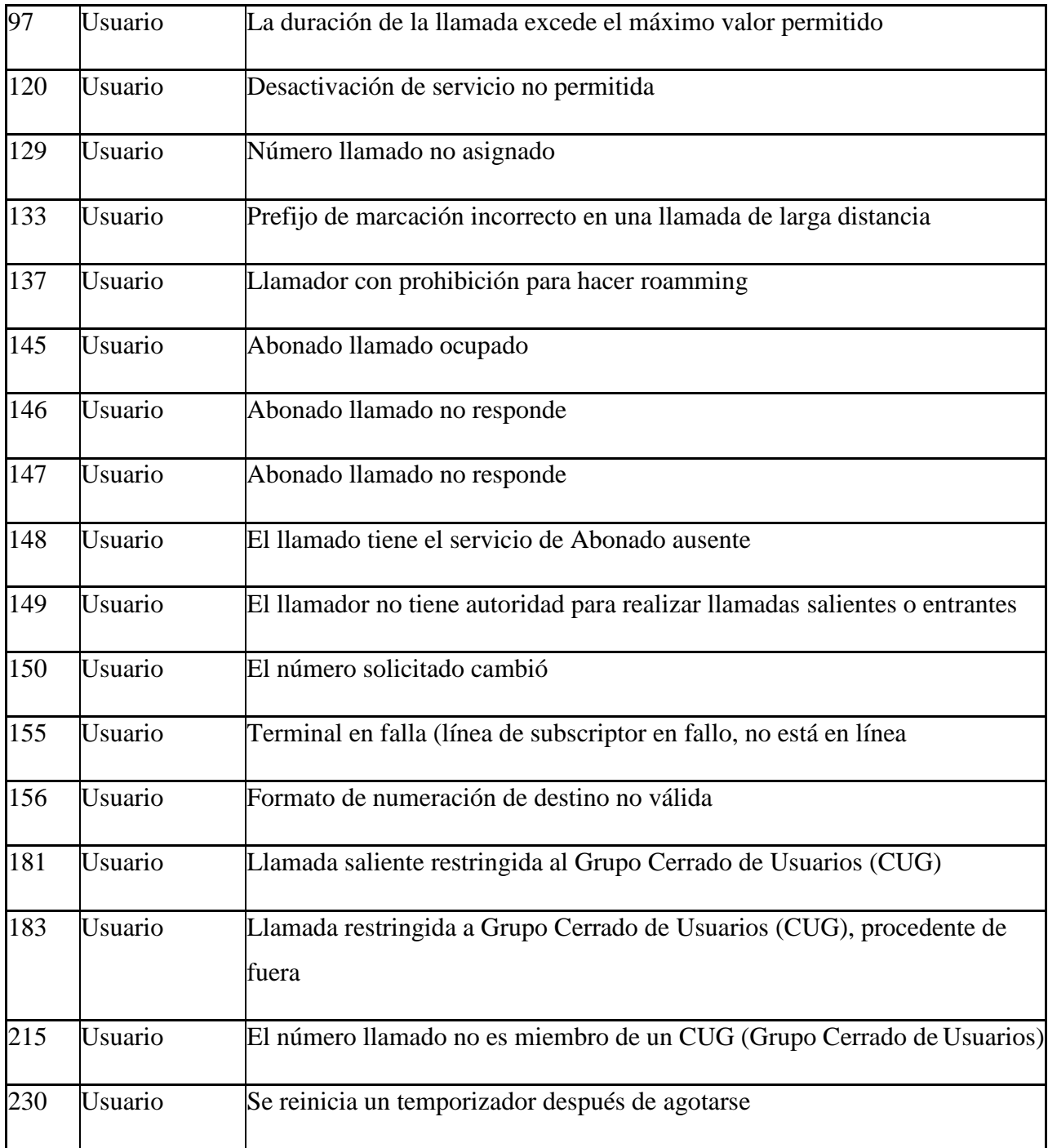

*Tabla 1. Clasificación de valores de causa (usuario/red) empleados para la medición del indicador Tasa de eficacia de la Red. Fuente: Anexo 1.*

#### 2.1.6. Reglas del negocio

Las reglas del negocio describen las características del dominio en el que se encuadra la organización, pueden ser requisitos funcionales, restringir los existentes o definir cálculos

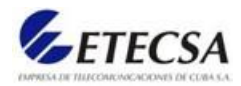

particulares. Si las reglas del negocio no se satisfacen, el sistema puede no trabajar de forma satisfactoria.

A continuación, se describen las reglas del negocio correspondientes al negocio actual:

**RN1:** <Todos los datos primarios extraídos deben provenir de la observación Failure Reason a través de una solicitud al Sistema de gestión NMS del SoftX3000 >

**RN2:** < Se procesa la información primaria hasta obtener el indicador NER >

**NER** = (Llamadas efectivas + Llamadas inefectivas por causas de usuario/Total de llamadas) \*100

**RN3:** < Supervisar que el indicador NER no sobrepase sus límites establecidos>

Larga Distancia Nacional de Entrada (LDNE): 97.10%

Larga Distancia Internacional de Entrada (LDIE): 92%

**RN4:** < Si baja del límite establecido informar al jefe de departamento >

2.1.7. Actores del negocio

Los actores del negocio deben representarse por una calle, de tal manera que el caso de uso del negocio podrá reflejar la interacción del actor o los actores del negocio con los trabajadores del negocio en la realización del caso de uso del negocio correspondiente.

En la siguiente tabla 2 se muestran los actores del negocio actual.

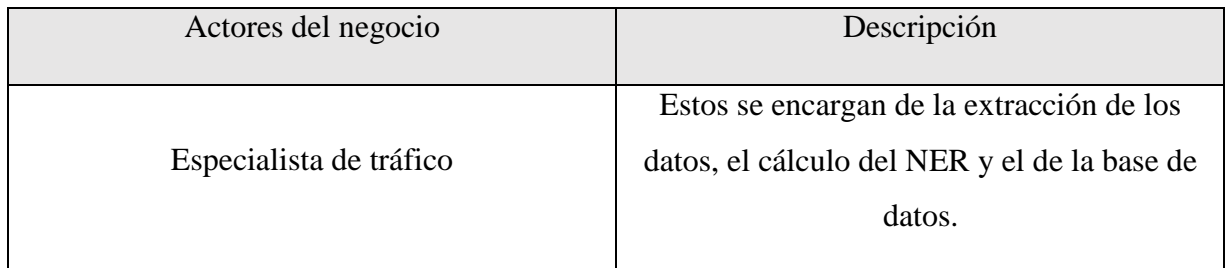

*Tabla 2 Actores del negocio Fuente: elaboración propia.*

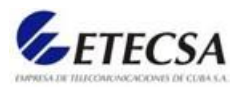

#### 2.1.8. Trabajadores del negocio

Trabajador del negocio conocido también como actor interno del negocio, representa a una persona o a un grupo de personas que tienen relación directa con el proceso empresarial, su definición depende del caso de uso de negocio que se esté analizando.

En la tabla 3 se muestran los trabajadores del negocio actual:

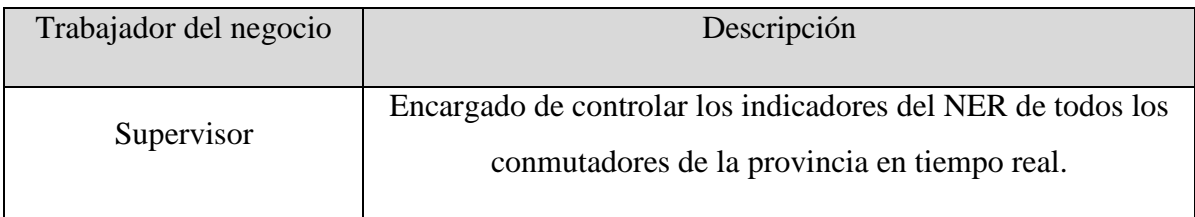

*Tabla 3. Trabajador del negocio Fuente: elaboración propia.*

#### 2.1.9 Diagrama de casos de uso del negocio

Describe los procesos de un negocio (casos de uso del negocio) y su interacción con elementos externos (actores), tales como socios y clientes. Representa, además, las funciones que el negocio pretende realizar y su objetivo básico es detallar cómo el negocio es utilizado por sus clientes y socios. Cada caso de uso debe tener un nombre que normalmente contenga algunas palabras que describan el requisito funcionalidad, como, por ejemplo: ver registro de errores.

En la siguiente figura 3 se muestra el diagrama de casos de uso del negocio (IONOS, 2020).

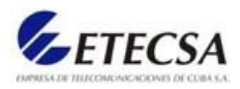

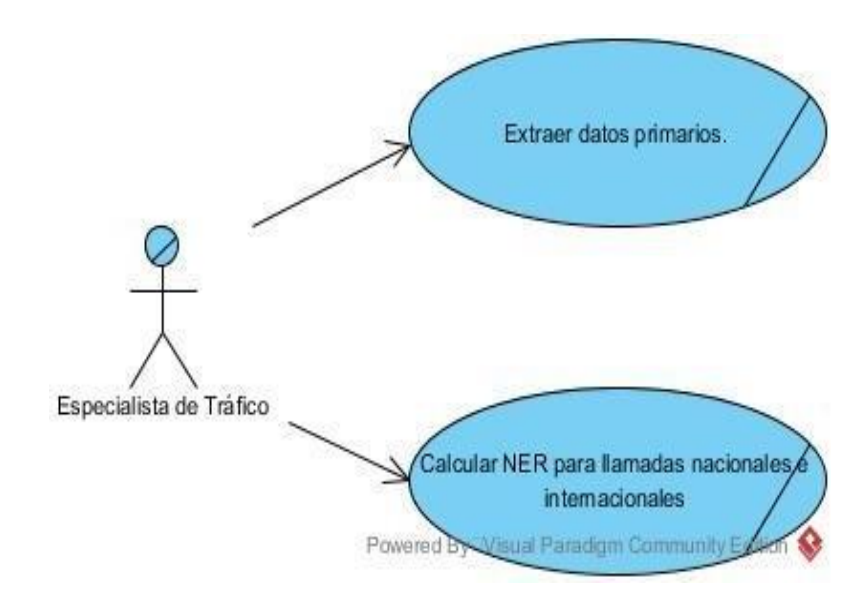

*Figura 3. Diagrama de casos de usos del negocio Fuente: elaboración propia*

## 2.2. Actores del sistema a automatizar

Los actores del sistema son los trabajadores del negocio vinculados a las actividades a automatizar, además de aquel actor del negocio que va a interactuar con el sistema.

La Empresa de Telecomunicaciones tiene una estructura compuesta por unidades que representan a cada una de las provincias del territorio nacional, la correspondiente es la Dirección Territorial de Villa Clara que a su vez está integrada por diferentes Centros de Telecomunicaciones que pertenecen a los municipios, aclarada esta estructura empresarial se puede justificar la intervención de los siguientes actores en el sistema

En la tabla 4 se muestran los actores del sistema:

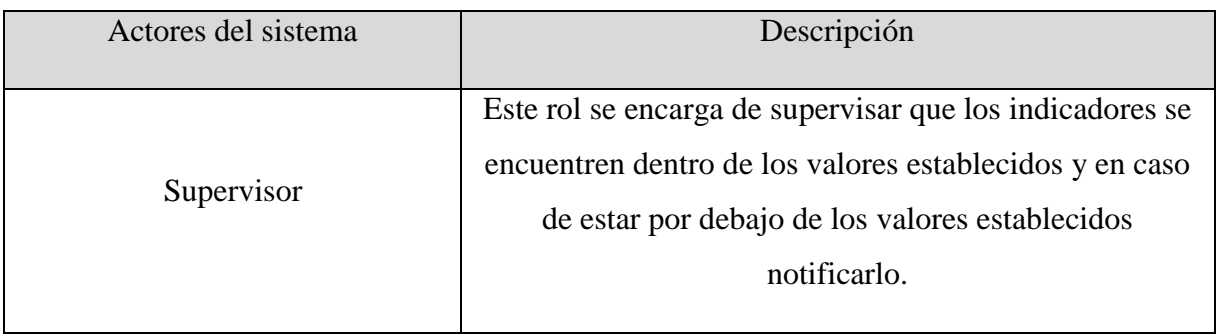

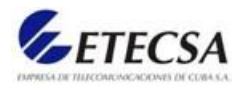

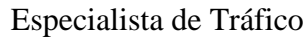

*Tabla 4. Actores del sistema Fuente: elaboración propia.*

## 2.3. Definición de los requisitos

La especificación de los requisitos de software es una descripción completa del comportamiento del sistema que se va a desarrollar. Incluye un conjunto de casos de uso que describe todas las interacciones que tendrán los usuarios con el software.

En este epígrafe se hace mención y análisis de los requisitos funcionales y no funcionales del sistema.

#### 2.3.1. Definición de los requisitos funcionales

Los requisitos funcionales son las capacidades o funciones que el sistema debe cumplir, estos pueden ser frases muy generales sobre lo que el sistema debería hacer. Para lograr el cumplimiento de los objetivos presentados, la tabla 5 muestra los requisitos funcionales que debe proporcionar el sistema (Quiroga, 2014).

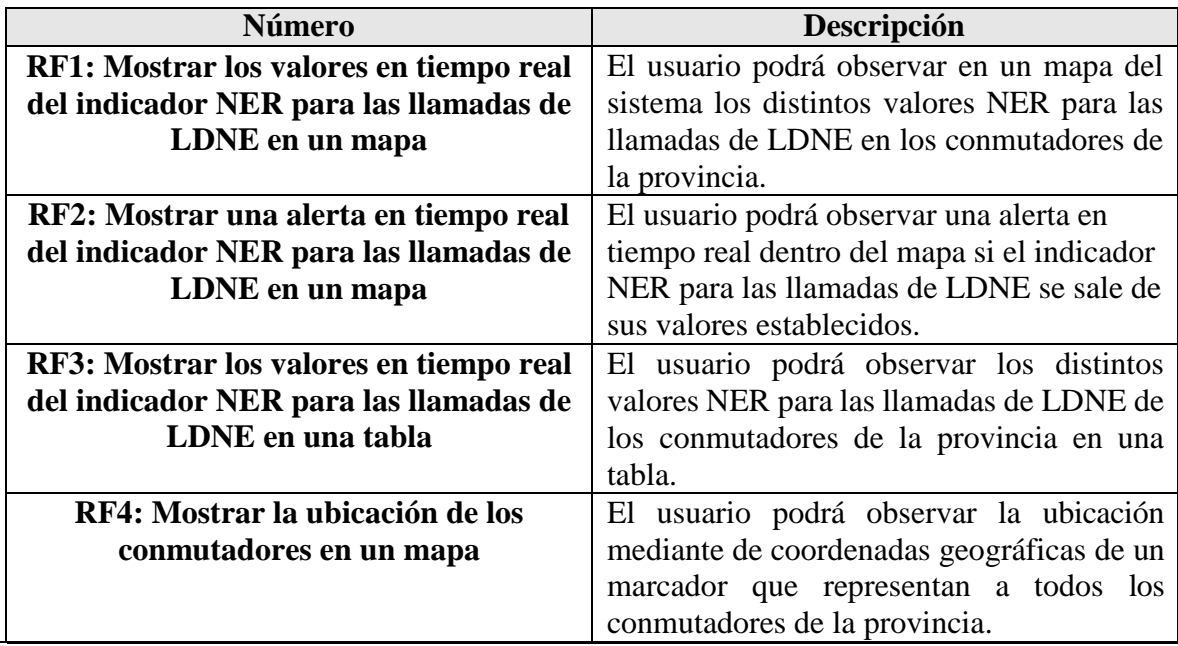

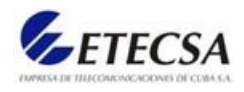

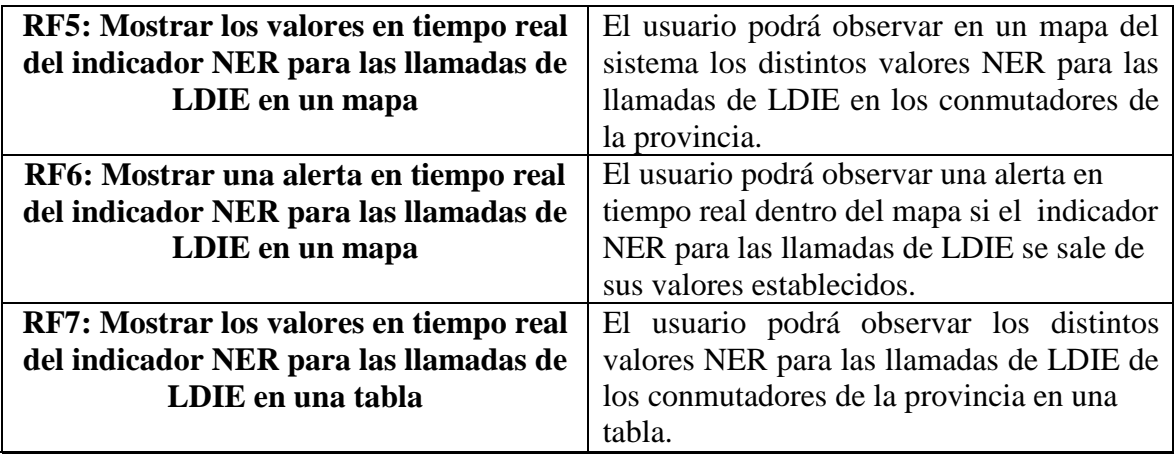

*Tabla 5 Requisitosfuncionales Fuente: Elaboración propia*

#### 2.3.2. Definición de los requisitos no funcionales

Los requisitos no funcionales son restricciones que afectan a los servicios funcionales del sistema, propiedades o cualidades que el producto debe tener. Representan las características que hacen al producto atractivo, usable, rápido o confiable. Pueden ser más críticos que los funcionales permitiendo que puedan marcar la diferencia entre un producto bien aceptado y uno con poca aceptación (Blog, 2020).

A continuación, se dan a conocer los requisitos no funcionales del sistema:

#### **RNF1->Portabilidad:**

La aplicación deberá ser una web app.

#### **RNF2->Rendimiento:**

 La web App deberá tener un tiempo de respuesta promedio inferior a los 2 s permitiéndose en el peor caso hasta 5 s, al igual que la velocidad de procesamiento de la información.

#### **RNF3->Seguridad:**

- Debe realizarse la comunicación mediante el protocolo seguro https.
- Debe mantenerse la consistencia de los datos en correspondencia con la realidad.

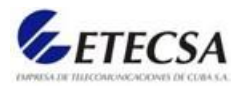

#### **RNF4->Usabilidad:**

 Se debe realizar una interfaz de usuario elegante, limpia e intuitiva para todos los usuarios del sistema.

#### **RNF5->Software:**

- El sistema debe ser fácil de usar hasta por los usuarios menos familiarizados.
- En las computadoras se necesita un navegador web con versiones actualizadas (Mozilla Firefox versión =94).

#### **RNF6->Confiabilidad:**

 El sistema deberá permanecer funcionando durante 24 horas los 365 días del año, de manera ininterrumpida, exceptuando cuando la situación lo requiera debido a determinada actualización que lo requiera, y no tardando más de una semana.

#### **RNF7-> Ayuda y Documentación:**

- El sistema deberá incluir una ayuda que responda eficientemente a las dudas de los usuarios.
- El sistema deberá proveer la información necesaria para que cualquier usuario quiera y pueda reportar cualquier falla en el sistema.

#### **RNF8->Soporte:**

 La tecnología a emplear de lado del servidor será PHP 8.0 para el servicio web con el framework Laravel y del lado del cliente se usará Vue y Vuetify.

## 2.4. Casos de uso del sistema

Un caso de uso describe una interacción entre el sistema y una agente externo que se denomina actor, un caso de uso capta siempre una función visible para el usuario, logra un objetivo concreto y específico para el usuario y puede ser algo simple o algo complejo.

- CU 1: Analizar tráfico del indicador NER.
- CU 2: Supervisar indicadores NER.

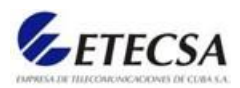

#### 2.4.1. Diagrama de casos de uso del sistema

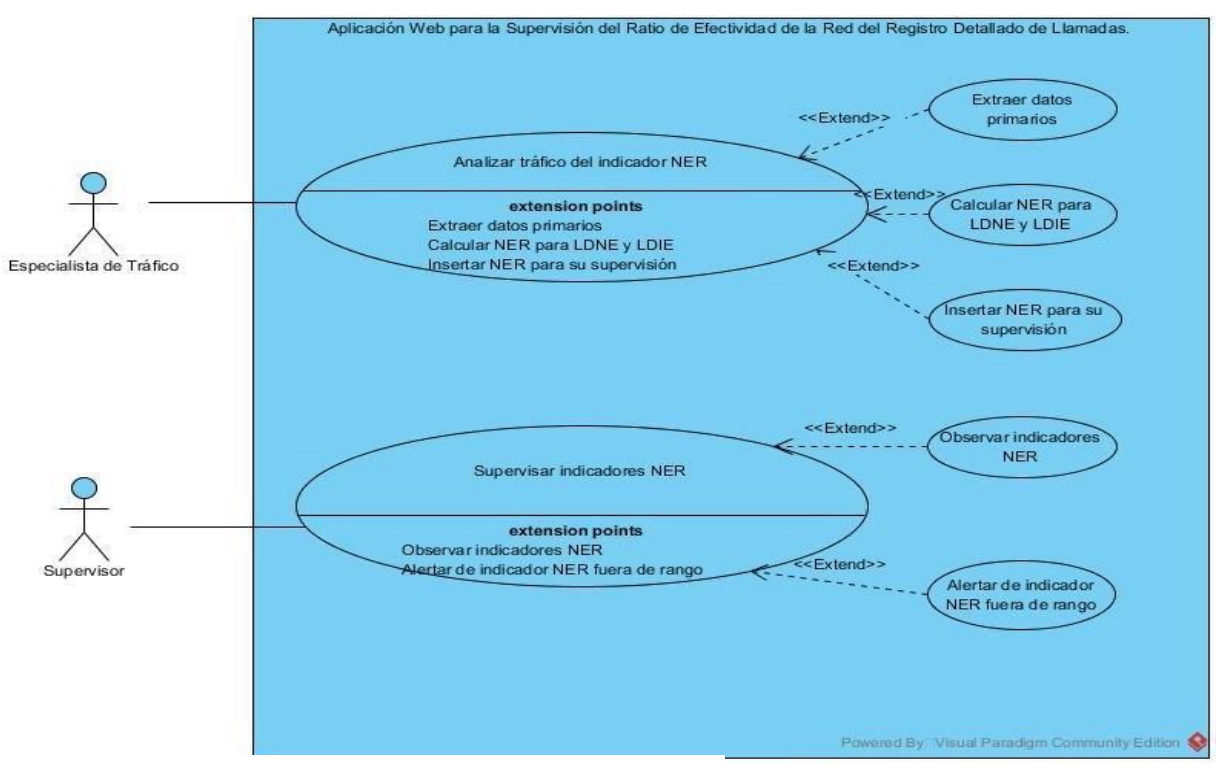

En la figura 4 se muestra el diagrama de casos de uso del sistema:

*Figura 4. Diagrama de casos de uso del sistema.*

 *Fuente: elaboración propia*

2.4.2 Casos de uso del sistema

La tabla 6 muestra los casos de uso significativos en la arquitectura del sistema.

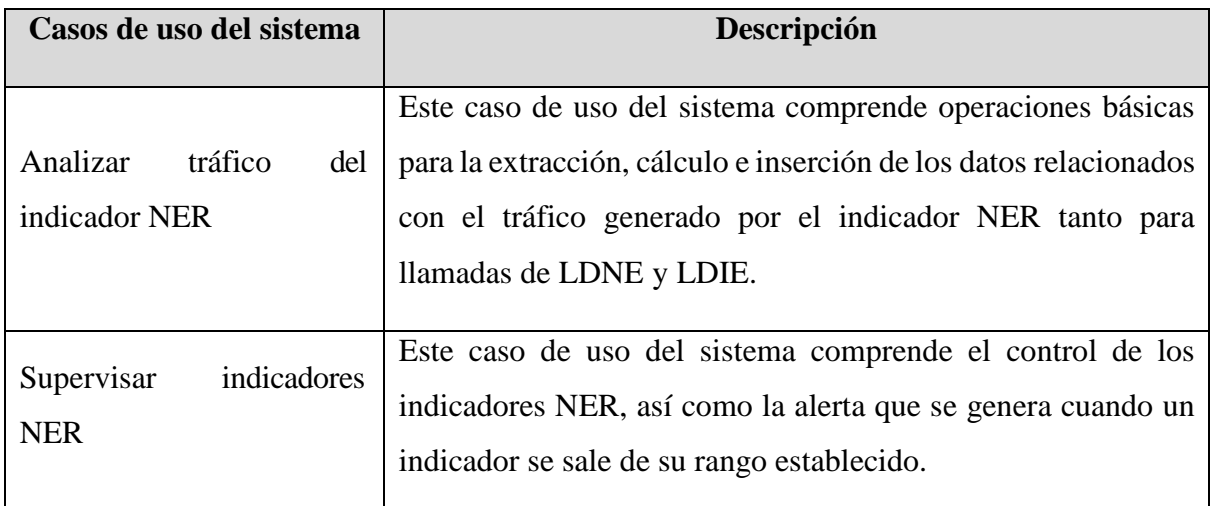

*Tabla 6 Casos de uso del sistema Fuente: elaboración propia.*

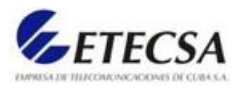

2.4.3. Especificación de los casos de uso del Sistema (Significativos)

La tabla 7 describe con mayor nivel de detalle el caso de uso analizar tráfico del indicador NER.

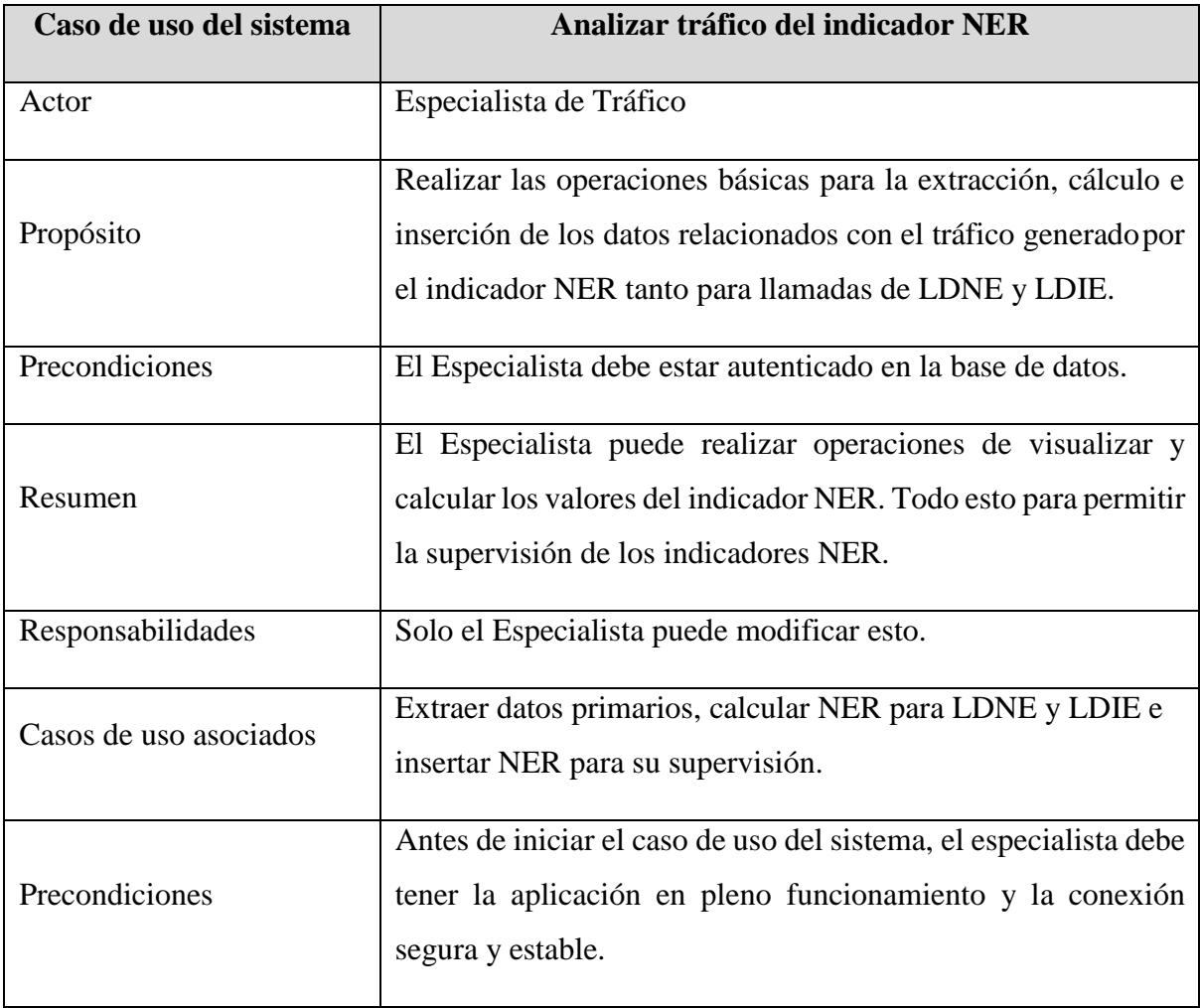

*Tabla 7 Caso de uso del sistema Analizar tráfico del indicador NER. Fuente: elaboración propia.*

La figura 5 muestra la interfaz del usuario.

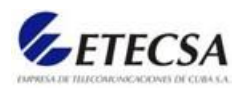

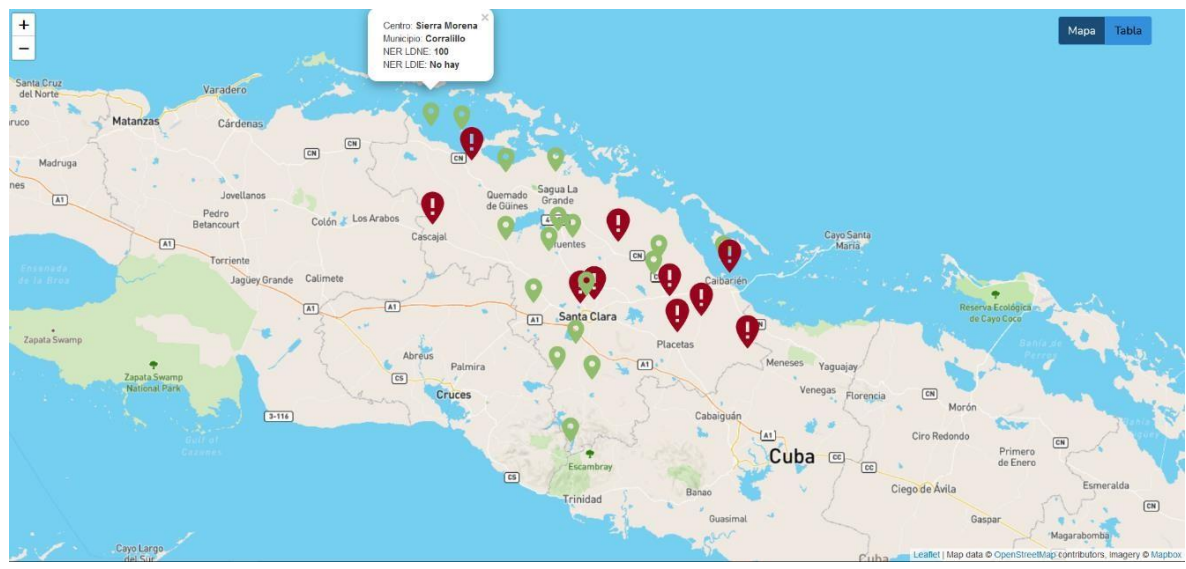

*Figura 5. Interfaz del análisis del indicador NER. Fuente: elaboración propia*

Se observa que está diseñada de manera simple, de modo que permita una rápida orientación del usuario respecto a las acciones a realizar. En la esquina superior izquierda existen 2 botones para el zoom del mapa dando así una mejor vista.

En la esquina superior derecha existen 2 botones que permite cambiar entre la vista del mapa y la tabla permite otra forma de visualización de los datos para su mejor observación.

En la figura 6 se muestra la vista de la tabla de indicadores NER:

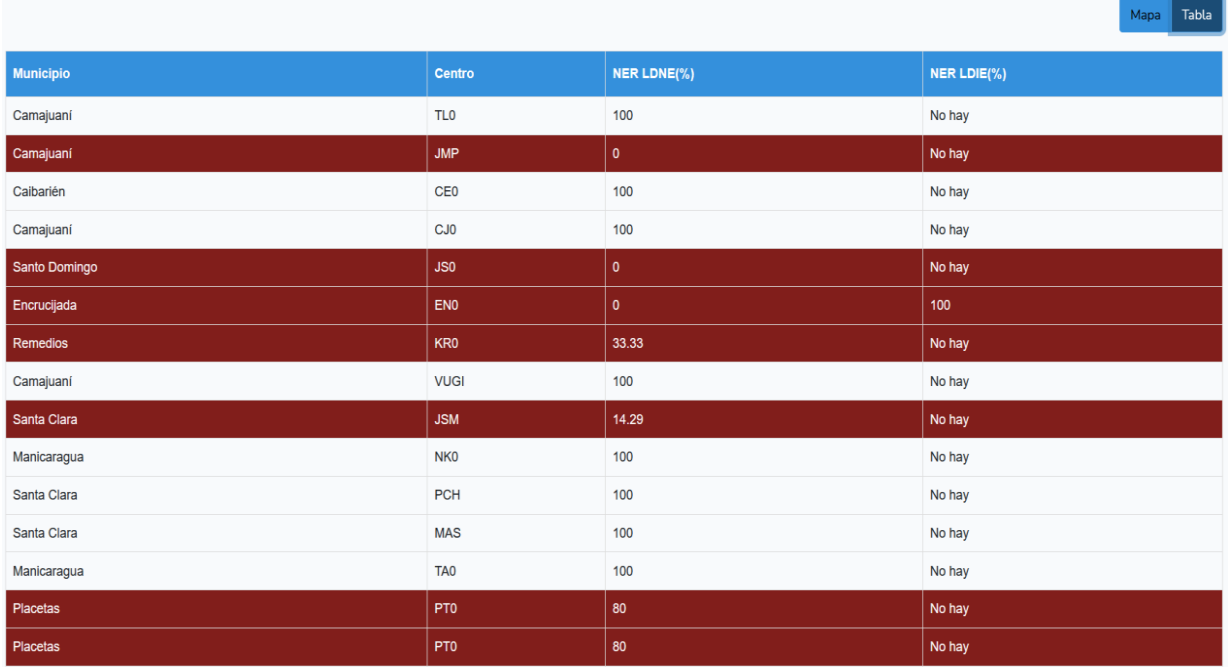

*Figura 6. Vista de la tabla de indicadores NER. Fuente: elaboración propia*

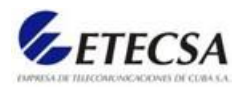

## 2.5. Estimación por puntos de casos de uso

La estimación de costo y esfuerzo del software nunca será una ciencia exacta. Demasiadas variables (humanas, técnicas, ambientales, políticas) pueden afectar el costo final del software y el esfuerzo aplicado para su desarrollo. Sin embargo, la estimación del proyecto de software puede transformarse de un arte oscuro a una serie de pasos sistemáticos que proporcionen estimaciones con riesgo aceptable.

Para la estimación por puntos de casos de uso es necesario calcular los puntos de casos de uso sin ajustar, lo cual se calcula usando la siguiente ecuación:

 $PCU = FPA + FPCU$ 

Donde:

PCU = Puntos de Casos de Uso sin ajustar.

FPA = Factor de Peso de los Actores sin ajustar.

FPCU = Factor de Peso de los Casos de Uso sin ajustar.

#### **Factor de peso de actores (FPA)**

En la tabla 8 se muestran los factores de peso de actores:

| Tipo de actor | Descripción                                                                      | <b>Factor</b> de | Número de actores |
|---------------|----------------------------------------------------------------------------------|------------------|-------------------|
|               |                                                                                  | <b>Peso</b>      |                   |
| <b>Simple</b> | Sistemas que se comunican a través de<br>la API.                                 | 1                |                   |
| <b>Medio</b>  | Personas que tienen acceso a 3 o<br>menos funcionalidades a través de la<br>GUI. | $\overline{2}$   | 2                 |
| Complejo      | Personas que tiene acceso a más de 3<br>funcionalidades a través de la GUI.      | 3                |                   |

*Tabla 8. Factores de peso de actores* 

*Fuente: elaboración propia*

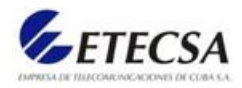

## $FPA = \sum (Action \, i * Factor \, de \, peso \, i)$

 $FPA = (1*1) + (2*2) + (3*0)$ 

 $FPA = 5$ 

#### **Factor de peso de los casos de uso sin ajustar (FPCU)**

En la tabla 9 se muestran los factores de peso de los casos de uso sin ajustar:

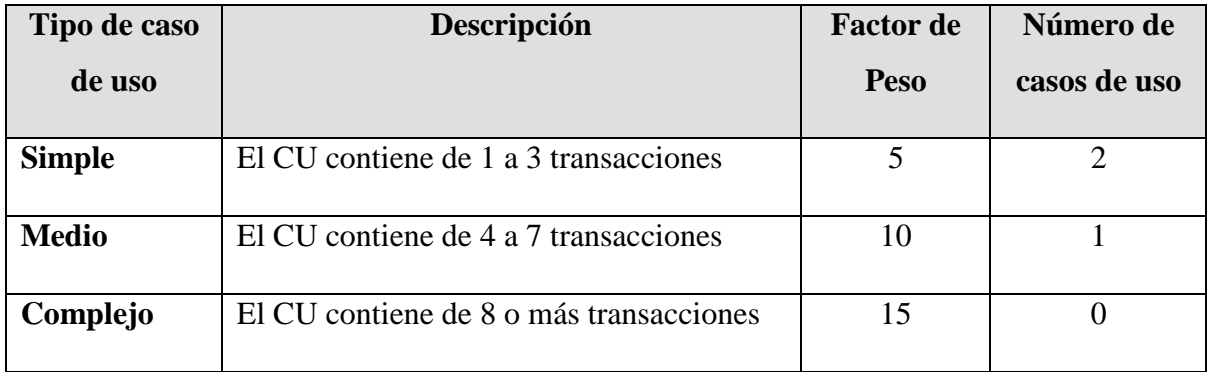

*Tabla 9. Factores de peso de los CU sin ajustar* 

*Fuente: elaboración propia*

#### $FPCU = \sum (Caso de uso i * Factor de Peso i)$

 $FPCU = (5*2) + (10*1) + (15*0)$ 

 $FPCU = 20$ 

#### **Con los FPA y FPCU calculados se puede determinar que:**

 $PCU = 5 + 20 = 25$ 

Calcular los puntos de casos de uso ajustados (PCUA)

 $PCUA = PCU * FCT * FA$ 

Donde:

PCUA = Puntos de Casos de Uso ajustados

PCU = Puntos de Casos de Uso sin ajustar

FCT = Factor de complejidad técnica

FA = Factor de ambiente

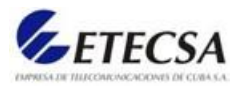

## **Determinar los factores de complejidad técnica (FCT)**

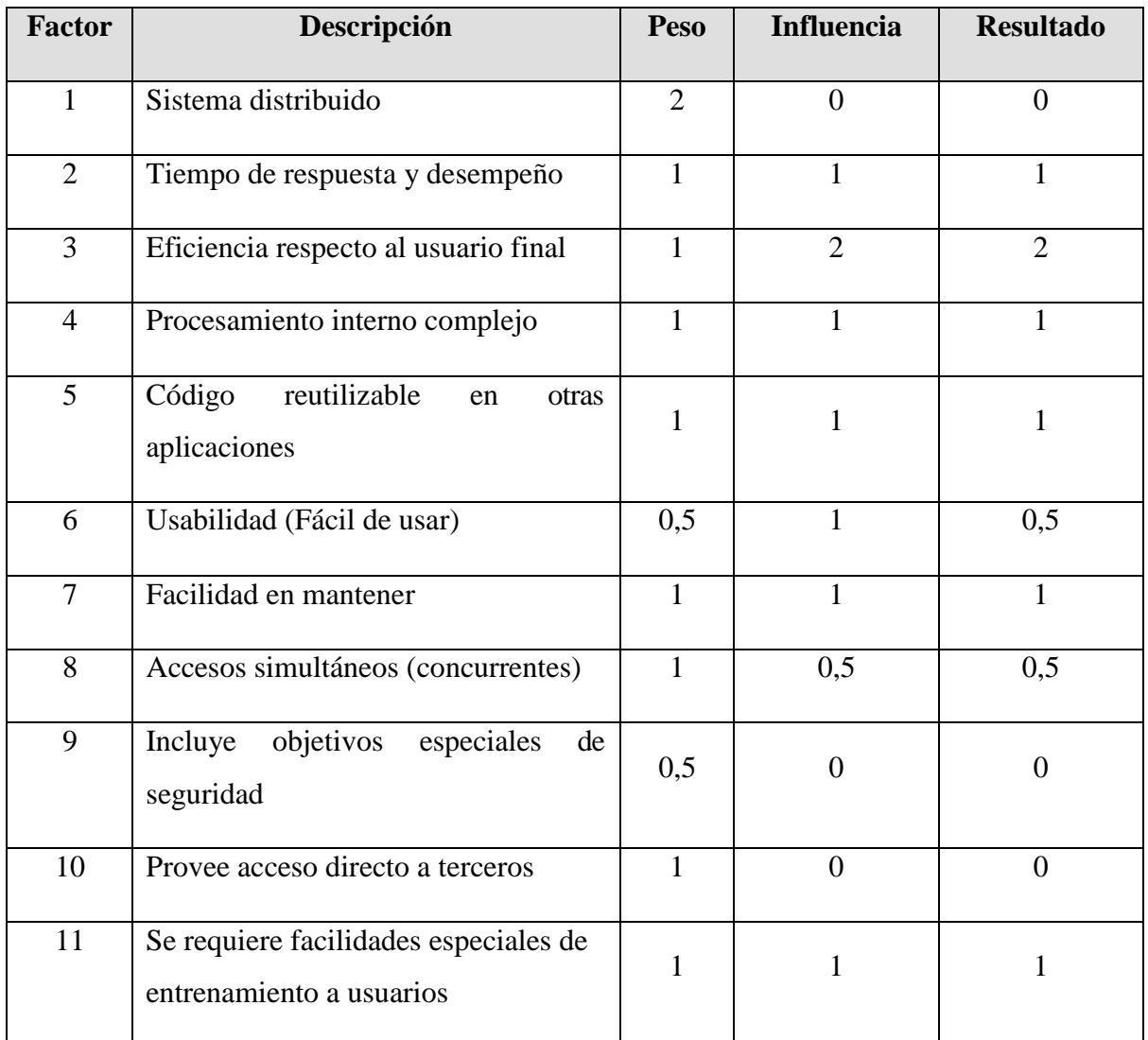

En la tabla 10 se muestran los factores de complejidad técnica:

*Tabla 10. Factores de complejidad técnica* 

*Fuente: elaboración propia*

 $FCT = 0.6 + 0.01 * \sum (Peso\ i * Valor\ asignado\ i)$ 

 $FCT = 0.6 + 0.01 * 8.0$ 

 $FCT = 0,68$ 

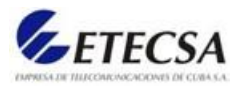

## **Determinar los factores de ambiente o entorno (FA)**

En la tabla 11 se muestran los factores de ambiente o entorno:

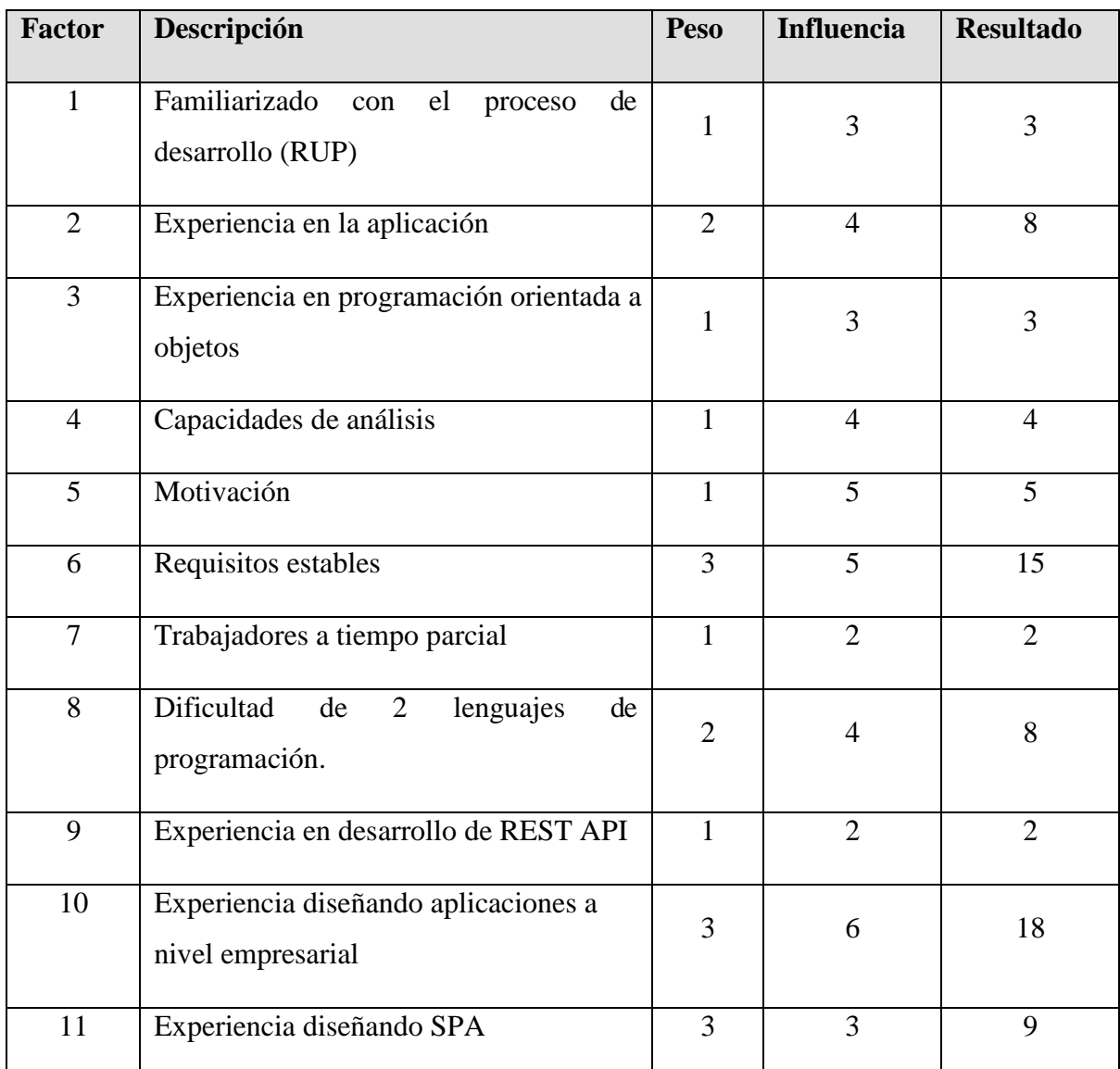

*Tabla 11. Factores de ambiente o entorno* 

*Fuente: elaboración propia*

 $FA = 1,4 - 0,03 * \sum (Peso\ i * Valor\ asignado\ i)$ 

 $FA = 1,4 - 0,03 * 74$ 

 $FA = 3,62$ 

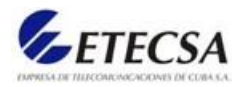

#### **Calcular los puntos de casos de uso ajustados (PCUA)**

Ya calculados los puntos de casos de uso no ajustados, los factores de complejidad técnica y los factores ambientales es posible calcular los puntos de casos de uso ajustados.

 $PCUA = PCU * FCT * FA$ 

 $PCUA = 25 * 0.68 * 3.62$ 

 $PCUA = 61,54$ 

#### **Calcular el esfuerzo (E)**

 $E = PCUA * FC$ 

Donde:

 $E =$  Esfuerzo estimado en horas hombre.

PCUA = Puntos de casos de uso ajustados.

FC = Factor de conversión, para esta estimación se va a tomar que es 20 Horas-Hombre

 $E = 61.54 * 20$ 

 $E = 1230.8$  Horas-Hombre

#### **Estimación del tiempo de desarrollo del proyecto (TDes)**

 $TDes = E/CH$ 

Donde:

 $E =$  Esfuerzo.

CH = Cantidad de hombres que desarrollan el proyecto.

 $TDes = 1230.8 * 1$ 

 $TDes = 1230,8$ 

#### **Estimación del costo de desarrollo del proyecto (C)**

 $C = E * CH * TH$ 

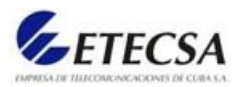

#### Donde:

- $C = Costo$ .
- $E =$  Esfuerzo.
- CH = Cantidad de hombres que desarrollan el proyecto.
- TH = Tarifa horaria. Salario promedio dividido entre 160 hs laborables.

Se toma como salario \$4500 por tanto  $4500/160 = 28,125$ 

 $C = 1230.8 * 1 * 28.125 = $34 616$ 

#### 2.6. Conclusiones Parciales

- 1. Con la realización de este capítulo se ha comprendido mejor el modelo del sistema a realizar y las restricciones planteadas por los clientes que tendrá dicho sistema.
- 2. Se realizó el modelo de negocio que incluyó el diagrama de casos de uso del negocio, en el cual se representaron los actores del negocio y su relación con los casos de uso del negocio.
- 3. Se identificaron las características que tendrá el sistema, derivadas estas de los requisitos funcionales y no funcionales planteados por los clientes.
- 4. Identificadas dichas características se realizó el modelo de casos de uso del sistema en el cual se representaron los actores y su relación entre los casos de uso del sistema.
- 5. Se realizó una descripción textual de los casos de uso del sistema significativa detallando en ellas las características que va a tener cada proceso automatizado.
- 6. Se realizó la estimación por puntos de casos de uso lo cual permitió obtener una estimación del tiempo total de desarrollo de la aplicación.

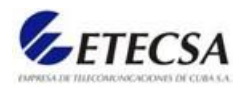

# Capítulo 3

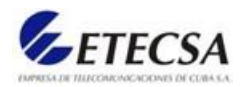

## Capítulo 3: Descripción de la propuesta de solución

En este capítulo se reflejan los aspectos más relevantes del desarrollo del sistema para la supervisión del ratio de efectividad de la red del registro detallado de llamadas, se conecta a una base de datos para trabajar con la información. Además, se hace una descripción de la arquitectura del sistema y se definen los diagramas de clases y secuencia de los casos de uso arquitectónicamente significativos.

#### 3.1. Arquitectura del Sistema

La arquitectura es un nivel de diseño que hace foco en aspectos "más allá de los algoritmos y estructuras de datos de la computación; el diseño y especificación de la estructura global del sistema es un nuevo tipo de problema".

Una Arquitectura de Software, también denominada Arquitectura lógica, consiste en un conjunto de patrones y abstracciones coherentes que proporcionan un marco definido y claro para interactuar con el código fuente del software, define, de manera abstracta, los componentes que llevan a cabo alguna tarea de computación, sus interfaces y la comunicación entre ellos. Es el resultado de ensamblar un cierto número de elementos arquitectónicos de forma adecuada para satisfacer la mayor funcionalidad y requerimientos de desempeño de un sistema, así como requerimientos no funcionales (TheOpenGroup, 2019).

## 3.2. Patrón arquitectónico Modelo-Vista-Controlador (MVC)

La arquitectura del sistema será descrita a través del patrón arquitectónico: Modelo Vista Controlador (MVC). Este separa el modelado del dominio, la presentación y las acciones basadas en datos ingresados por el usuario en tres clases diferentes:

**Modelo:** El Modelo es el objeto que representa los datos del programa. Maneja los datos y controla todas sus transformaciones. El Modelo no tiene conocimiento específico de los Controladores o de las Vistas, ni siquiera contiene referencias a ellos. Es el propio sistema el que tiene encomendada la responsabilidad de mantener enlaces entre el Modelo y sus Vistas, y notificar a las Vistas cuando cambia el Modelo.

**Vista**: La Vista es el objeto que maneja la presentación visual de los datos representados por el Modelo. Genera una representación visual del Modelo ymuestra los datos al usuario. Interactúa

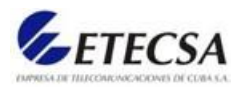

preferentemente con el Controlador, pero es posible que trate directamente con el Modelo a través de una referencia al propio Modelo.

**Controlador:** El Controlador es el objeto que proporciona significado a las órdenes del usuario, actuando sobre los datos representados por el Modelo, centra toda la interacción entre la Vista y el Modelo. Cuando se realiza algún cambio, entra en acción, bien sea por cambios en la información del Modelo o por alteraciones de la Vista. Interactúa con el Modelo a través de una referencia al propio Modelo (Angel, 2020).

Tanto la vista como el controlador dependen del modelo, el cual no está fuertemente acoplado a otras clases. Esta separación permite construir y probar el modelo independientemente de la representación visual. La separación entre vista y controlador puede ser secundaria en aplicaciones de clientes y, de hecho, muchos *frameworks* de interfaz implementan ambos roles en un solo objeto. En aplicaciones de Web, por otra parte, la separación entre la vista (el browser) y el controlador (los componentes del lado del servidor que manejan los requerimientos de HTTP) está mucho más categóricamente definida.

En la siguiente figura 7 se muestra una representación esquemática del patrón arquitectónico de diseño modelo-vista-controlador:

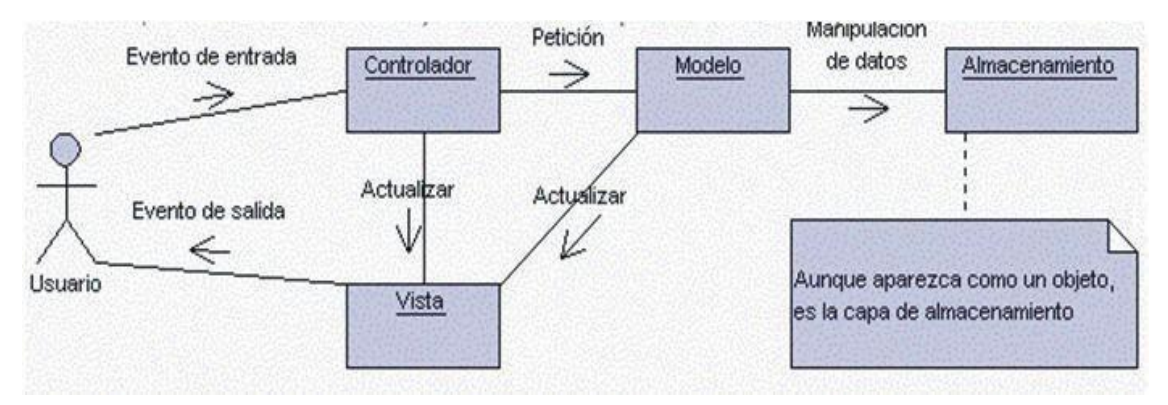

*Figura 7: Interrelación entre los elementos del patrón MVC.*

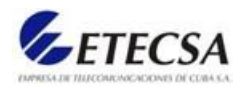

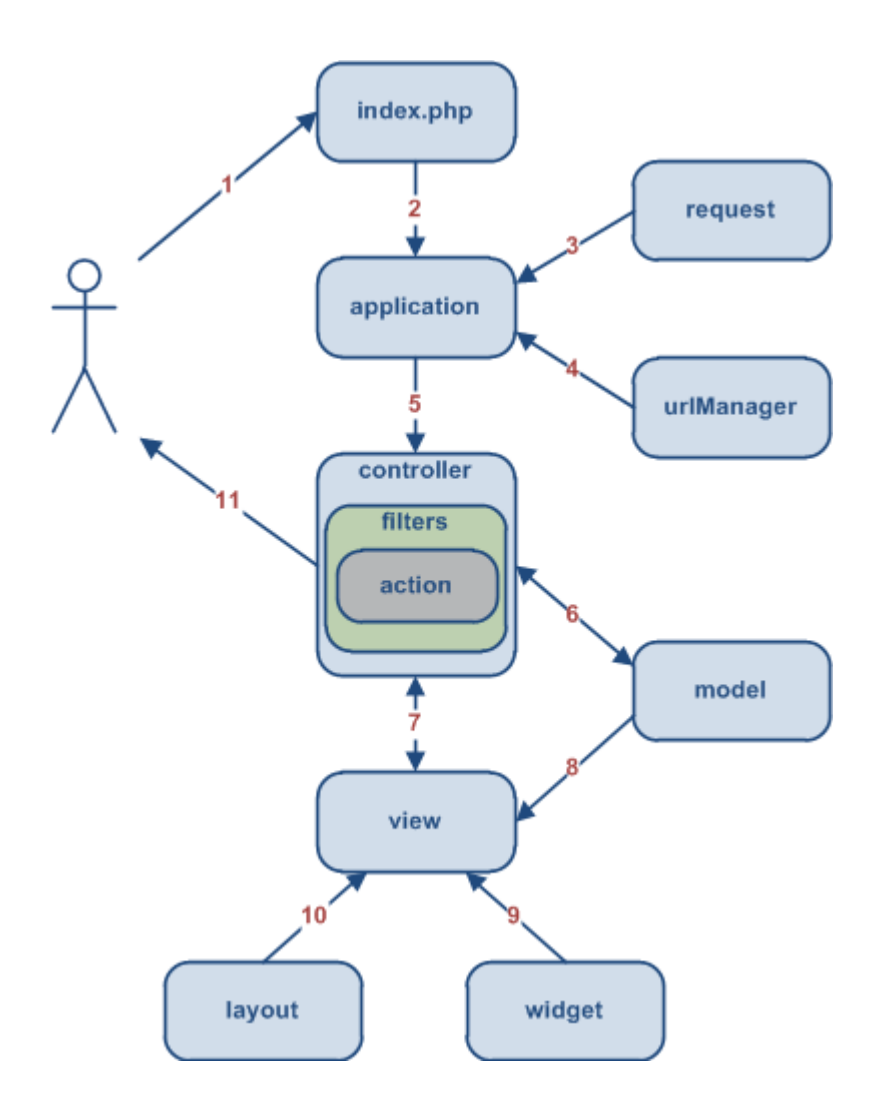

*Figura 8: Flujo de control implementado por patrón MVC.*

En la figura 8 anterior se representa el flujo de control implementado por el patrón MVC el cual tiene como secuencia:

- El usuario interactúa con la interfaz de usuario de la aplicación.
- El controlador recibe una notificación de la petición realizada por el usuario y gestiona dicho evento.
- El controlador accede al modelo, lo actualiza o modifica en correspondencia a la petición enviada por el usuario.

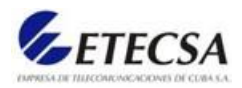

 El controlador delega a los objetos de la vista la tarea de desplegar la interfaz de usuario. La vista obtiene sus datos del modelo para generar la interfaz apropiada para el usuario donde se reflejan los cambios en el modelo.

La interfaz de usuario espera nuevas interacciones del usuario, y así se da comienzo al ciclo nuevamente (Garcia, 2018).

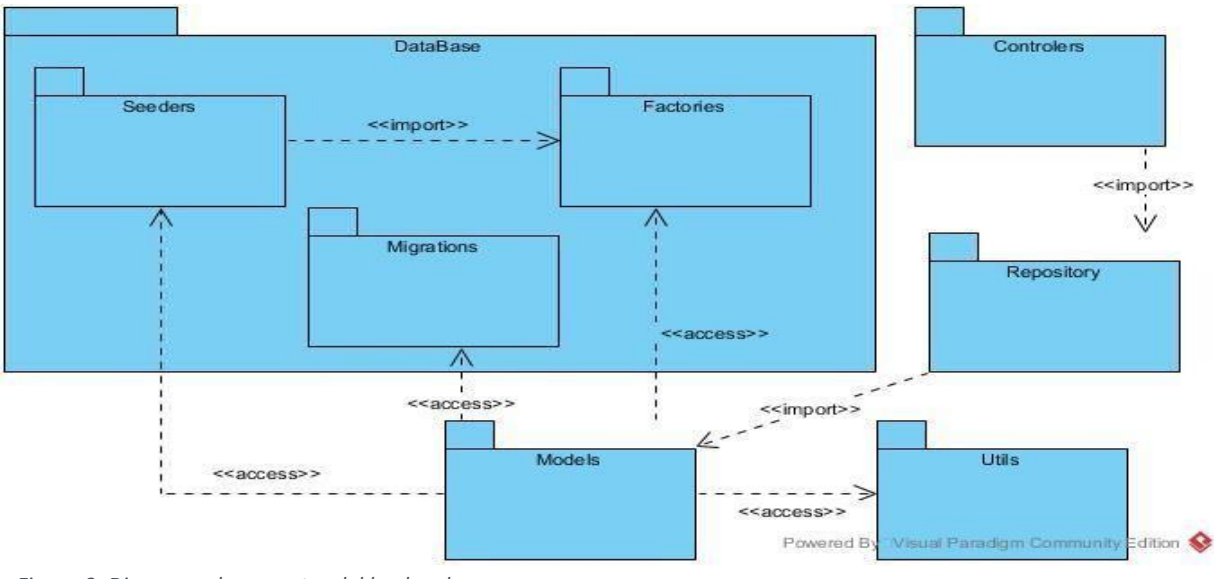

En la figura 9 se muestra el diagrama de paquetes de sistema, del *backend*:

Se observan los diferentes paquetes del sistema del *backend* significativos a la arquitectura de la aplicación.

En la figura 10 se muestra el diagrama de paquetes de sistema, del *frontend*:

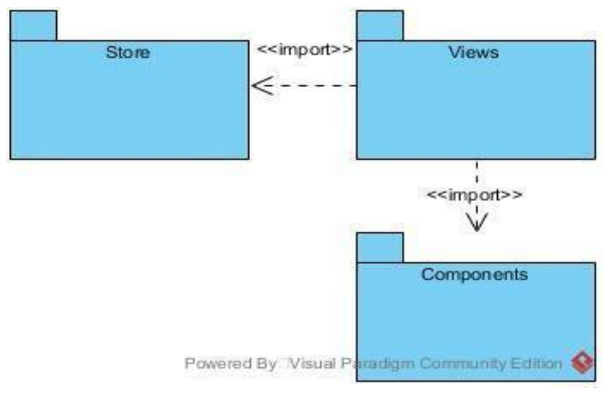

*Figura 10. Diagrama de paquetes del frontend. Fuente: elaboración propia*

*Figura 9: Diagrama de paquetes del backend. Fuente: elaboración propia*

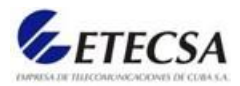

Se observan los diferentes paquetes del sistema del *frontend* significativos a la arquitectura de la aplicación.

## 3.3. Diagrama de clases de diseño

El diagrama de clases es el diagrama principal de diseño y análisis para un sistema. En él, la estructura de clases del sistema se especifica, con relaciones entre clases y estructuras de herencia. En UML, una clase representa un objeto o un conjunto de objetos que comparte una estructura y un comportamiento comunes. Se representan con un rectángulo que incluye filas del nombre de la clase, sus atributos y sus operaciones. Este tiene como objetivo comunicar el diseño de un programa orientado a objetos.

UML proporciona un diagrama, que aporta una visión estática o de estructura para modelar clases, incluidos sus atributos, operaciones, relaciones y asociaciones con otras, de un sistema, sin mostrar la naturaleza dinámica de las comunicaciones entre los objetos.

En la figura 11 se muestra el diagrama de clases de diseño de la aplicación donde la lógica del sistema se implementa.

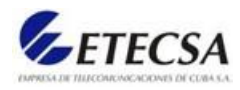

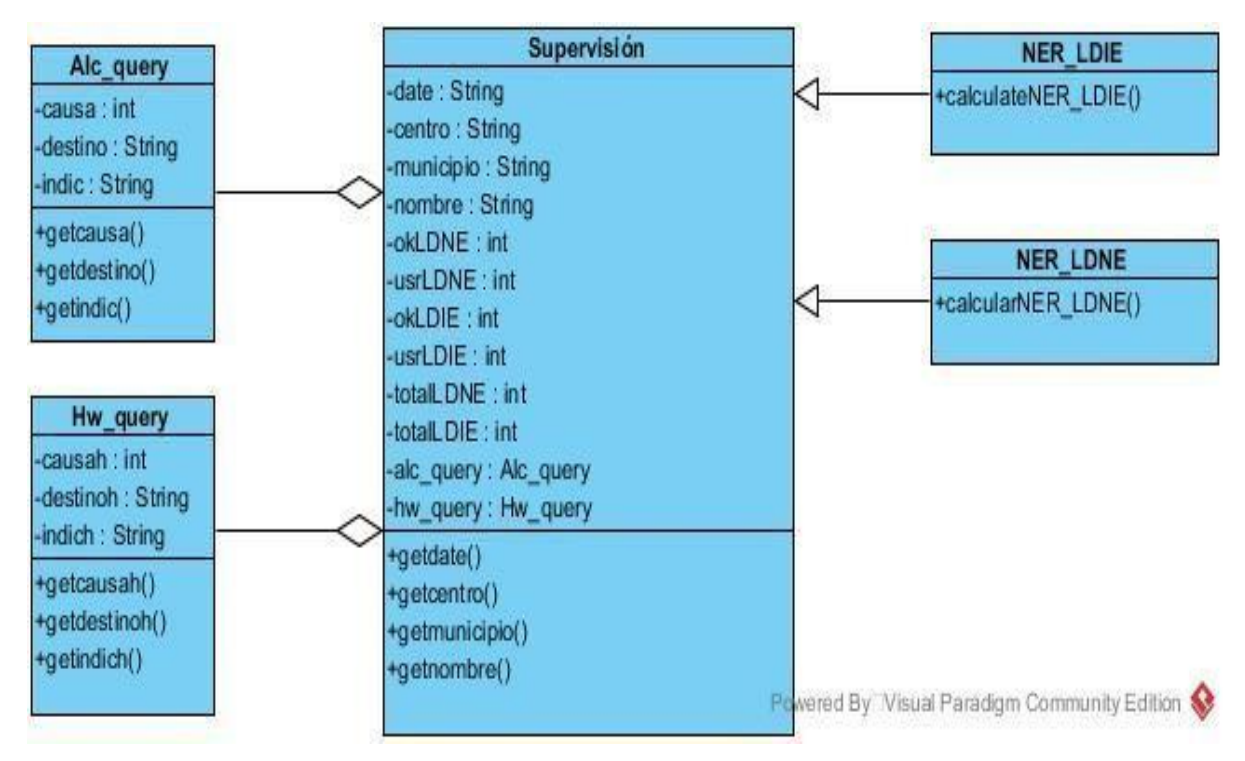

*Figura 11. Diagrama de clases de diseño. Fuente: elaboración propia*

En la figura anterior se muestra el diagrama de clases de diseño, el cual es una representación de las clases dentro de la aplicación, estas son las clases utilizadas para el almacenamiento de los datos de la aplicación, así como sus relaciones entre sí.

## 3.4. Diagrama de secuencia

Un diagrama de secuencia se utiliza para mostrar las comunicaciones dinámicas entre objetos durante la ejecución de una tarea en contraste con los diagramas de clase y con los diagramas de implementación, que muestran la estructura estática de un componente de software. Este tipo de diagrama muestra el orden temporal en el que los mensajes se envían entre los objetos para lograr dicha tarea. Puede usarse un diagrama de secuencia para mostrar las interacciones en un caso de uso o en un escenario de un sistema de software.

En la figura 12 se observa el diagrama de secuencia para el caso de uso ver los datos de los indicadores, este inicia cuando el especialista entra a la página principal.

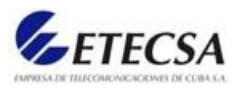

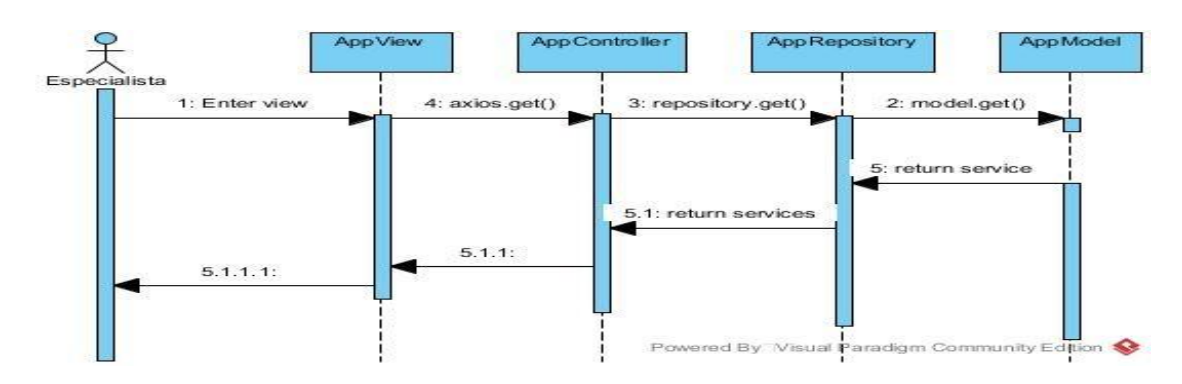

*Figura 12. Diagrama de secuencia para el caso de uso insertar servicios. Fuente: elaboración propia*

Se observa la cadena de eventos que el especialista desencadena al entrar a la página principal del sistema y se llena la tabla de los valores de los indicadores NER.

#### 3.5. Diseño de la base de datos

Una base de datos es una representación de la realidad (la parte que nos interesa en el sistema informático). Dicho de otro modo, una base de datos se puede considerar un modelo de la realidad. El componente fundamental utilizado para modelar en un sistema gestor de bases de datos relacional son las tablas (denominadas relaciones en el mundo teórico). Los cuatro modelos de bases de datos más utilizados en los sistemas informáticos son el modelo relacional, el modelo jerárquico, el modelo en red y el modelo relacional con objetos.

El modelado de datos es el proceso de visualización y representación de datos para su almacenamiento en un almacén de datos. El modelado en si puede incluir diagramas, símbolos o textos para representar los datos y la forma en que se interrelacionan. Debido a la estructura que el modelado de datos impone a los datos, el proceso de modelado aumenta posteriormente la coherencia en la denominación, las reglas, la semántica y la seguridad, al tiempo que mejora el análisis de los datos. El objetivo es ilustrar los tipos de datos utilizados y almacenados en el sistema, las relaciones entre estos tipos de datos, las formas en las que pueden agruparse y organizarse y sus formas y atributos.

El diseño de una base de datos es de suma importancia ya que de ello dependerá que los datos estén correctamente actualizados y la información siempre sea exacta. Si hacemos un buen diseño de base de datos podremos obtener reportes efectivos y eficientes.

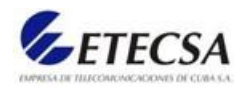

Al diseñar una base de datos determinamos las tablas y los campos que darán forma a nuestra base de datos. El hecho de tomarse el tiempo necesario para identificar, organizar y relacionar la información evitara problemas posteriores. Es por ello que para el diseño es necesario conocer la problemática y todo el contexto sobre la información que se almacenará en nuestro repositorio de datos, se debe determinar la finalidad de la base de datos y en base a ello reunir toda la información que será registrada (Access, 2010).

#### 3.5.1. Esquema conceptual de datos

El objetivo de esta fase del diseño consiste en representar la información obtenida del usuario final y concretado en el E.R.S. mediante estándares para que el resto de la comunidad informática pueda entender y comprender el modelo realizado. El modelo que se utiliza en esta primera fase del diseño tiene un gran poder expresivo para poder comunicarse con el usuario que no es experto en informática y se denomina Modelo Conceptual (Tecnologías Información, 2017a).

En la figura 13 se muestra el esquema conceptual de los datos:

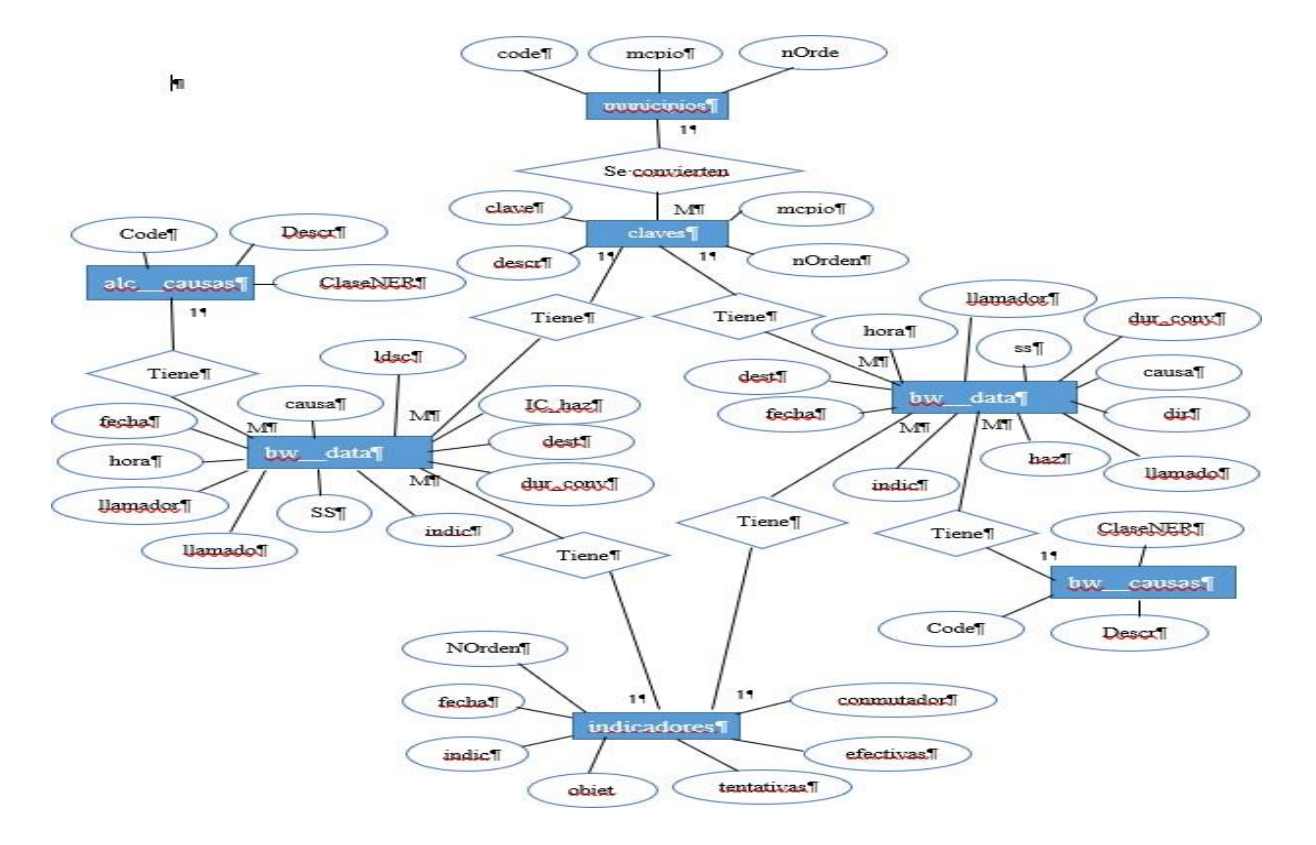

*Figura 13. Esquema conceptual de la base de datos. Fuente: elaboración propia*

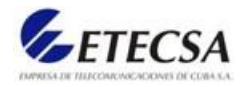

## 3.5.2. Modelo físico de datos

Es el resultado de aplicar el modelo lógico a un SGBD concreto. Generalmente está expresado en un lenguaje de programación de BBDD tipo SQL. En este módulo, transformaremos el modelo relacional en el modelo físico mediante el sub-lenguaje DDL de SQL (Tecnologías Información, 2017b).

En la figura 14 se muestra el modelo físico de los datos del sistema:

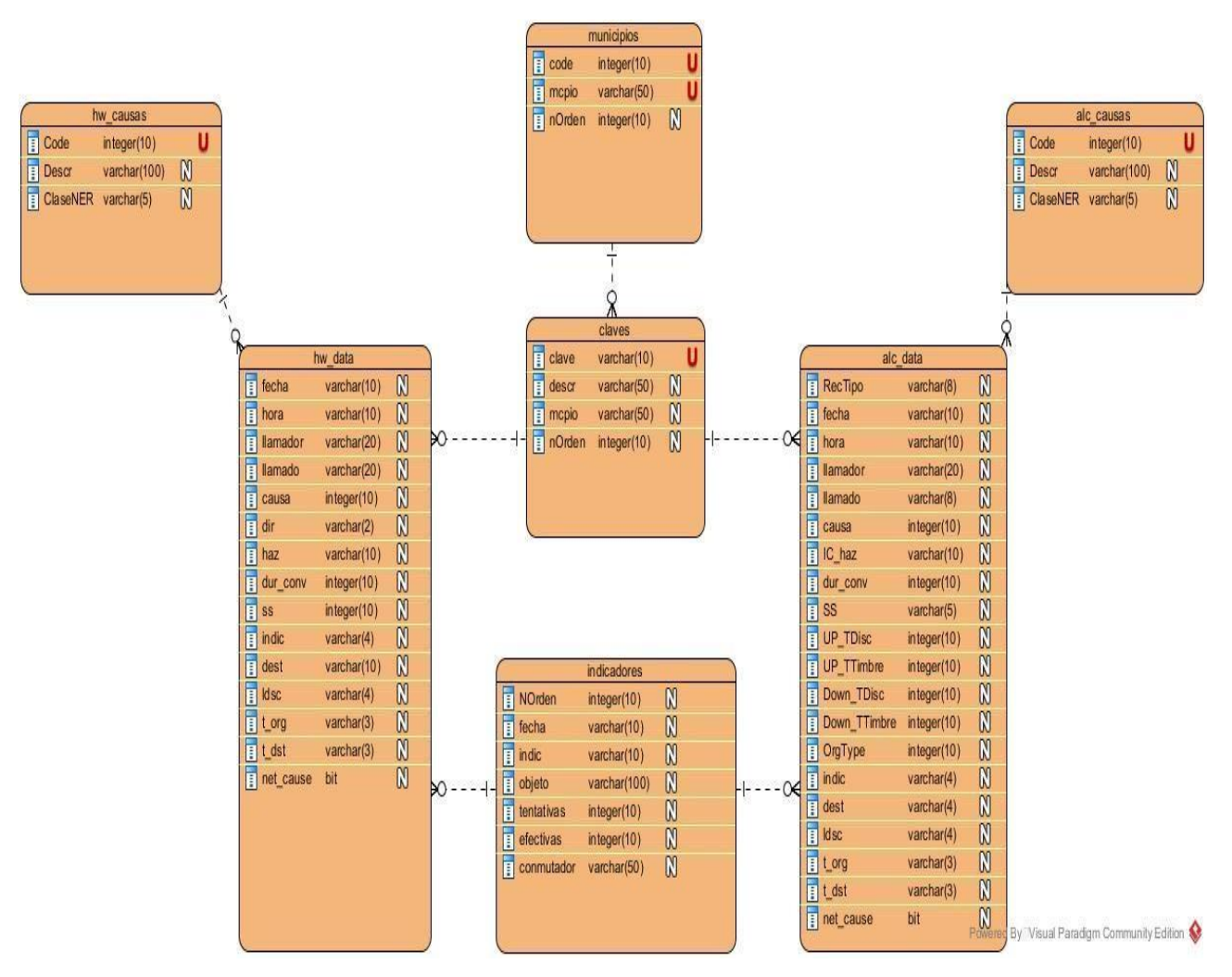

*Figura 14. Modelo físico de la base de datos. Fuente: elaboración propia*

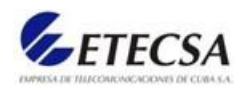

## 3.6. Modelo de componentes y diagrama de despliegue

Los diagramas de componentes describen los elementos físicos del sistema y sus relaciones. Un diagrama de componentes representa las dependencias entre componentes software, incluyendo componentes de código fuente, componentes del código binario, y componentes ejecutables. Los diagramas de despliegue muestran las relaciones físicas de los distintos nodos que componen un sistema y el reparto de los componentes sobre dichos nodos. El diagrama de despliegue muestra el ambiente de computación, pero no indica de manera explícita los detalles de la configuración (*Diagrama de Componentes - manuel.cillero.es*, 2019).

En la figura 15 se muestra el diagrama de despliegue y el modelo de componentes:

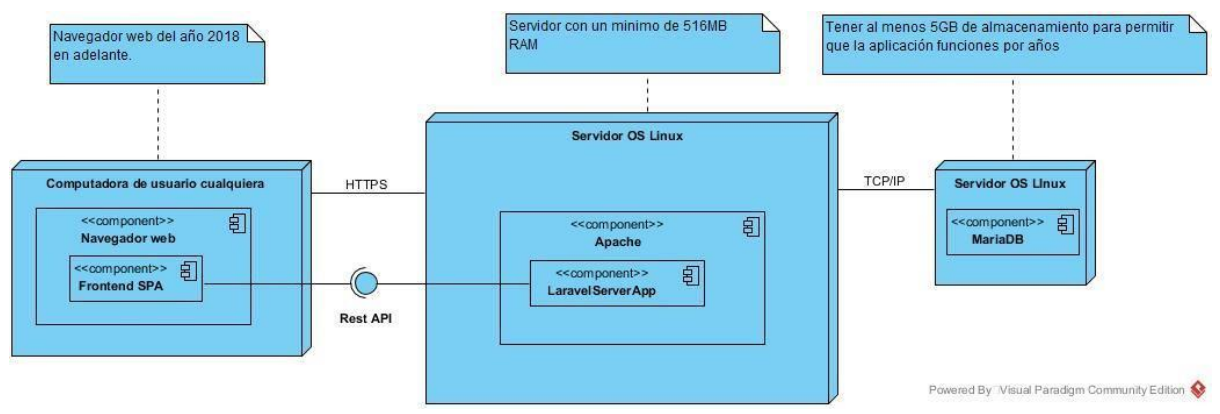

*Figura 15. Diagrama de despliegue y el modelo de componentes. Fuente: elaboración propia*

El diagrama de despliegue y el modelo de componentes están compuestos por un nodo cliente que está relacionado con otro nodo cliente que contiene un nodo servidor con diferentes componentes relacionados con la aplicación y además contiene el componente del navegador. Esta estructura es así pues en la empresa se tiene el servidor de aplicaciones en una máquina cliente y las demás máquinas clientes acceden a él.

## 3.7. Conclusiones parciales

En el presente capítulo se obtuvo:

 Un modelado de las clases del sistema con sus principales características utilizando la notación UML para ayudar a la interpretación y comprensión de la estructura.

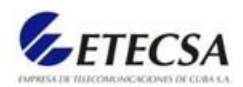

- Como arquitectura del sistema se utilizó el patrón arquitectónico y de diseño modelovista-controlador el cual ofrece el marco de trabajo Laravel para desarrollo de aplicaciones web el cual separa los datos, la lógica y la interfaz para una mejor organización a la hora de la implementación.
- Se realizó el diseño y modelado de la base de datos, utilizando como herramientas para el modelado el Visual Paradigm y ER/Studio Embarcadero para representar cada una de las tablas y sus relaciones entre ellas.
- Se realizó el diagrama de despliegue junto con el modelo de componentes para ver la disposición, relación y dependencias entre los componentes de software ubicados en sus respectivos nodos.

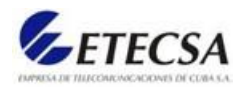

## Conclusiones

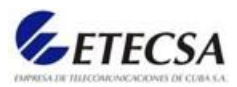

## Conclusiones

Como resultado de este trabajo se arriban a las siguientes conclusiones:

- Se implementó el Proceso Racional Unificado como metodología de software para llevar a cabo el desarrollo del software, utilizando los flujos de trabajo y artefactos que proporciona.
- Se desarrolló una arquitectura de sistema basada en el patrón arquitectónico de diseño modelo-vista-controlador que facilito la separación de estos componentes para obtener una mejor estructura y organización con el código fuente.
- Se concibió una interfaz intuitiva y sencilla para proporcionar una mejor interacción y fácil manejo de los usuarios con el sistema.
- Se desarrolla una aplicación web utilizando el marco de trabajo Laravel Versión 8 con labase de datos en MSSQL, para la supervisión eficiente de la tasa de efectividad de la red.

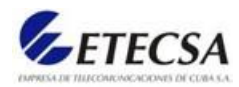

## Recomendaciones

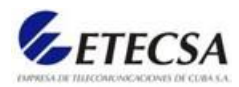

#### **RECOMENDACIONES**

Con la realización de este trabajo se recomienda:

- Sugerir a la dirección del departamento de Gestión y Supervisión de ETECSA la implementación de la aplicación web para la supervisión del ratio de efectividad de la red del registro detallado de llamadas.
- Continuar dándole soporte al sistema para la implementación de futuros módulos conel objetivo de llevar todos los procesos del departamento de Gestión y Supervisión.
- Adaptar el sistema para que pueda ser utilizado en otras sucursales que necesiten realizar una gestión automatizada de la supervisión del ratio de efectividad de la red.
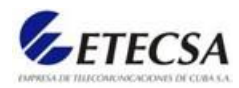

# Referencias Bibliográficas

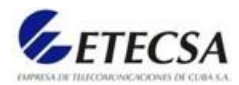

## Referencias bibliográficas:

- 1. Access, I. M. (2010) *Conceptos básicos del diseño de una base de datos*. Available at: https://support.microsoft.com/es-es/office/conceptos-básicos-del-diseño-de-una-base-de-datoseb2159cf-1e30-401a-8084-bd4f9c9ca1f5 (Accessed: 20 November 2021).
- 2. Angel, A. M. (2020) *Qué es MVC*, *Desarrolloweb.Com*. Available at: https://desarrolloweb.com/articulos/que-es-mvc.html (Accessed: 11 November 2021).
- 3. Blog, R. (2020) *Requerimientos Funcionales y No Funcionales, ejemplos y tips*, *20 de Abril de 2018*. Available at: https://medium.com/@requeridosblog/requerimientos-funcionales-y-no-funcionalesejemplos-y-tips-aa31cb59b22a (Accessed: 11 November 2021).
- 4. Coding (2019) *Introducción a Vue JS* <sup>≫</sup> *Qué es y sus características*. Available at: https://codingpotions.com/que-es-vue (Accessed: 9 November 2021).
- 5. *Diagrama de Componentes - manuel.cillero.es* (2019) *Manuel.Cillero.Es.* Available at: https://manuel.cillero.es/doc/metrica-3/tecnicas/diagrama-de-componentes/ (Accessed: 30 November 2021).
- 6. Ecu-Red (2019) *Laravel - EcuRed*. Available at: https://www.ecured.cu/Laravel (Accessed: 20 November 2021).
- 7. EcuRed (2013) *ETECSA - EcuRed*. Available at: https://www.ecured.cu/Etecsa (Accessed: 11 October 2021).
- 8. Garcia, M. (2018) *MVC (Modelo-Vista-Controlador): ¿qué es y para qué sirve?*, *Codingornot.Com*. Available at: https://codingornot.com/mvc-modelo-vista-controlador-que-es-y-para-que-sirve (Accessed: 30 November 2021).
- 9. Hughes, A. (2020) *¿Qué es Microsoft SQL Server? - Definición en WhatIs.com*. Available at: https://www.computerweekly.com/es/definicion/Microsoft-SQL-Server (Accessed: 20 November 2021).
- 10. IONOS (2020) *Diagrama de casos de uso: estructura y función - IONOS*, *Digitalguide*. Available at: https://www.ionos.es/digitalguide/paginas-web/desarrollo-web/diagrama-de-casos-de-uso/ (Accessed: 11 November 2021).
- 11. Kahlert, T. and Giza, K. (2016) *Visual Studio Code - Code Editing. Redefined*, *Microsoft*. Available at: http://download.microsoft.com/download/8/A/4/8A48E46A-C355-4E5C-8417-

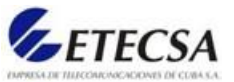

E6ACD8A207D4/VisualStudioCode-TipsAndTricks-Vol.1.pdf (Accessed: 20 November 2021).

- 12. Miró, A. (2017) *7 características del lenguaje PHP que lo convierten en uno de los más potentes*, *Deustoformacion.Com*. Available at: https://www.deustoformacion.com/blog/programacion-disenoweb/7-caracteristicas-lenguaje-php-que-lo-convierten-uno-mas-potentes (Accessed: 20 November 2021).
- 13. Moya, J. (2017) *Metodología Ágil Vs Metodología tradicional*, *Project Management institute spain Chapter*. Available at: https://pmi-mad.org/socios/articulos-direccion-proyectos/1288-metodologiaagil-vs-metodologia-tradicional (Accessed: 20 November 2021).
- 14. Object Management Group (2005) *What is UML | Unified Modeling Language*, *Omg'S*. Available at: https://www.uml.org/what-is-uml.htm (Accessed: 11 November 2021).
- 15. Parada, M. (2019) *Qué es SQL Server | OpenWebinars*, *Que es SQL Server*. Available at: https://openwebinars.net/blog/que-es-sql-server/ (Accessed: 28 September 2021).
- 16. PHP (2016) *PHP: ¿Qué puede hacer PHP? - Manual*. Available at: http://php.net/manual/es/introwhatcando.php (Accessed: 10 July 2021).
- 17. PHP Group (2018) *PHP: ¿Qué es PHP? - Manual*, *PHP.net*. Available at: https://www.php.net/manual/es/intro-whatis.php%0Ahttps://www.php.net/manual/es/introwhatis.php%0Ahttp://php.net/manual/es/intro-whatis.php (Accessed: 10 July 2021).
- 18. PROGRAMAENLÍNEA. (2018) *¿Que es el Proceso Unificado de Rational (RUP)?*, *NGuerrero*. Available at: https://www.programaenlinea.net/proceso-unificado-rational-rup/ (Accessed: 11 November 2021).
- 19. Quiroga, J. P. (2014) *Requerimientos Funcionales y No Funcionales*. Available at: http://www.electrohuila.com.co/Portals/0/UpDocuments/0b530417-2986-450e-bd92- 34928a11e2f5.pdf (Accessed: 11 November 2021).
- 20. Sierra, K. (2018) *39. ¿Qué es Laravel? Ventajas del desarrollo a medida para tus proyectos*, *Synergy*. Available at: https://www.synergyweb.es/blog/laravel-desarrollo-medida/ (Accessed: 20 November 2021).
- 21. De Souza, I. (2021) *PHP: ¿qué es, para qué sirve y cuáles son sus características?*, *Descubre qué es el lenguaje de programación PHP y en qué situaciones se hace útil*. Available at: https://rockcontent.com/es/blog/php/ (Accessed: 20 November 2021).
- 22. Tecnologías Información (2017a) *Modelos de datos: Modelo Conceptual, Físico y Lógico*. Available at: https://www.tecnologias-informacion.com/modelos-datos.html (Accessed: 20 November 2021).

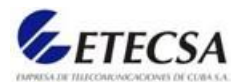

- 23. Tecnologías Información (2017b) *Modelos de datos: Modelo Conceptual, Físico y Lógico*. Available at: https://www.tecnologias-informacion.com/modelos-datos.html (Accessed: 30 November 2021).
- 24. TheOpenGroup (2019) *Concepto: Arquitectura del sistema*. Available at: https://cgrw01.cgr.go.cr/rup/RUP.es/LargeProjects/core.base\_rup/guidances/concepts/system\_archit ecture\_5F3B1E17.html (Accessed: 11 November 2021).
- 25. Visual Paradigm (2020) *Ideal Modeling & Diagramming Tool for Agile Team Collaboration*, *Visual Paradigm*. Available at: https://www.visual-paradigm.com/ (Accessed: 20 November 2021).
- 26. Wikipedia® (2020) *Microsoft SQL Server - Wikipedia, la enciclopedia libre*. Available at: https://es.wikipedia.org/wiki/Microsoft\_SQL\_Server (Accessed: 20 November 2021).

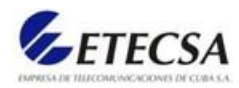

# Anexos

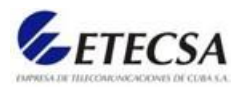

### Anexos

Anexo 1. PDF para la Instrucción de Trabajo para el cálculo del indicador NER v1 2017\_06\_12

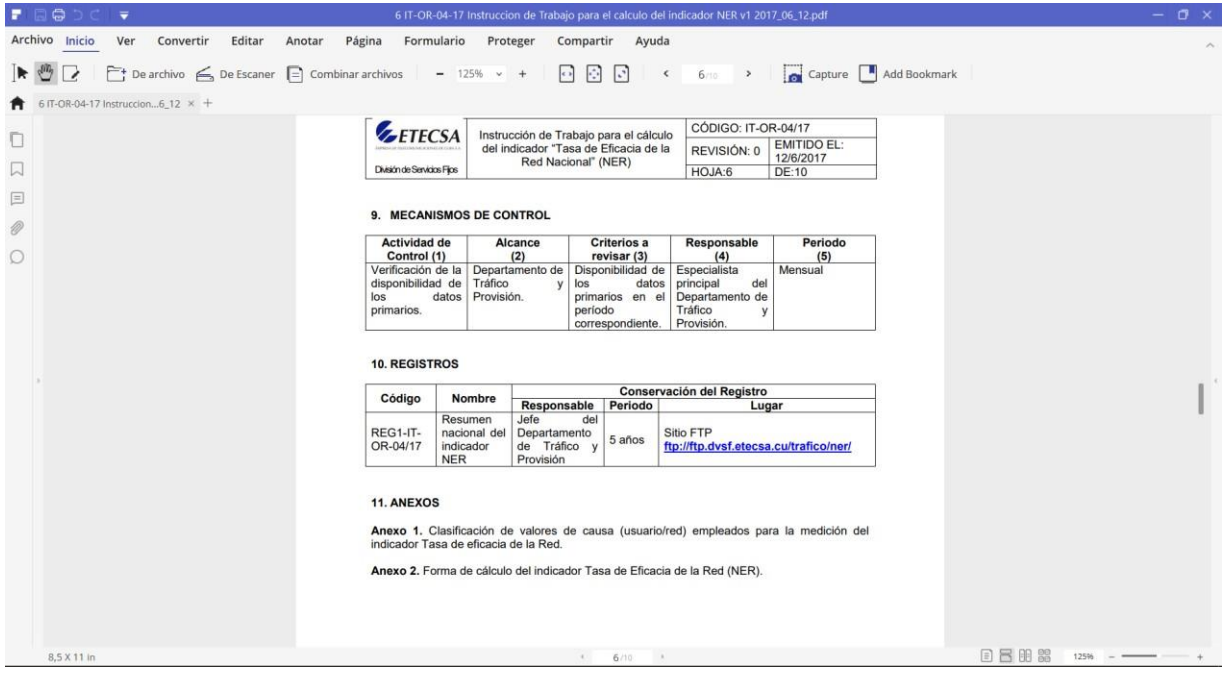

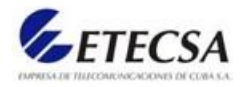

Anexo 2. PDF para la Instrucción de Trabajo para establecer los umbrales de alarmas para la gestión del tráfico v1 2017\_06\_12

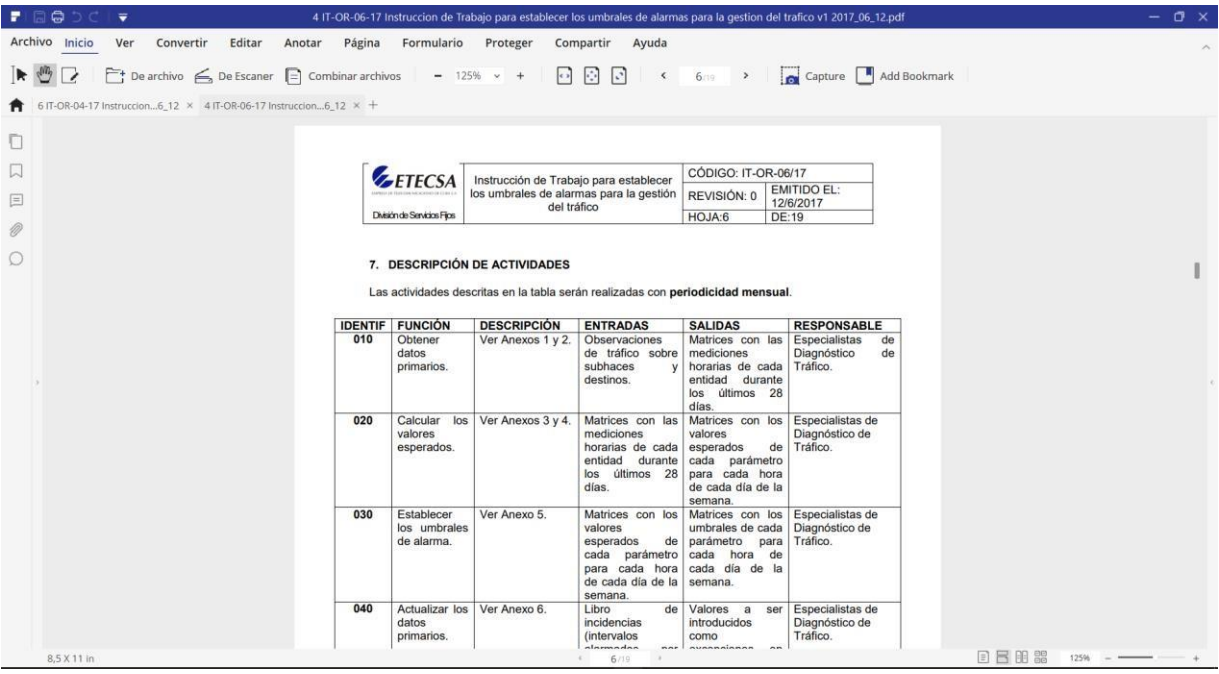

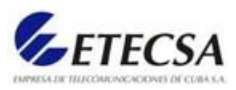

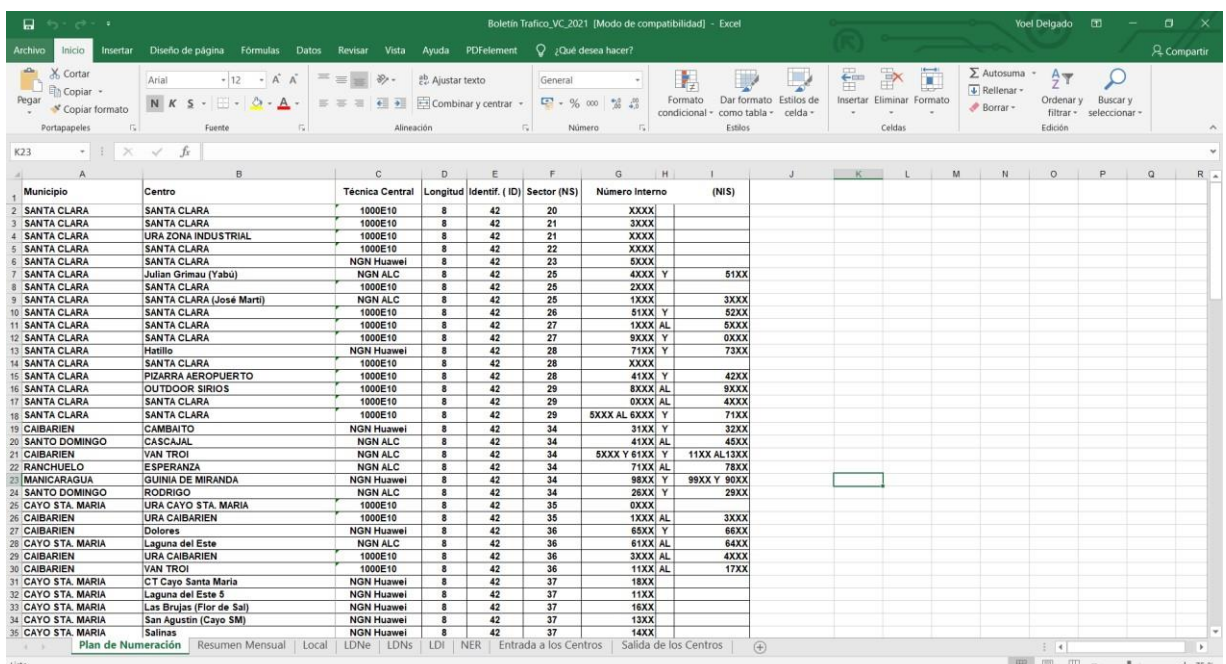

#### Anexo 3. Hoja Excel de Boletín Trafico\_VC\_2021

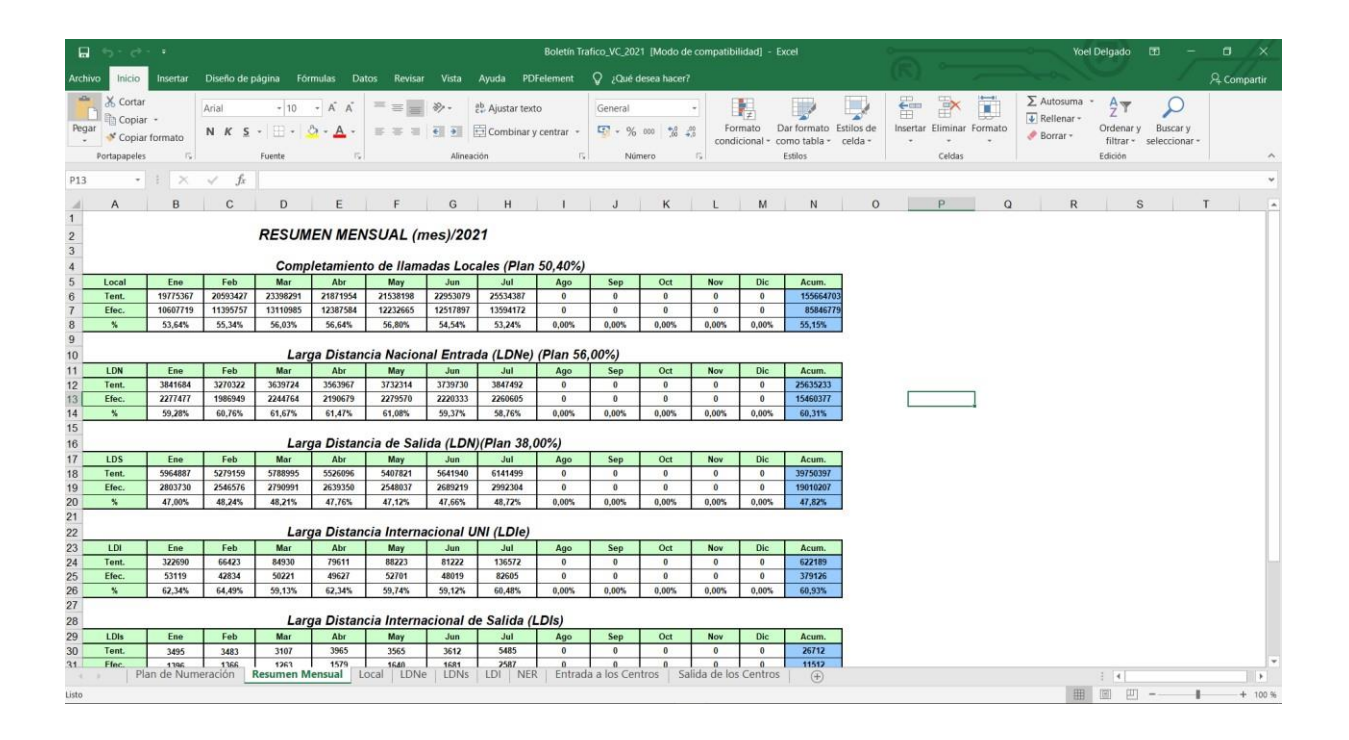

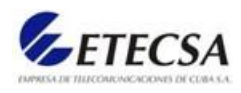

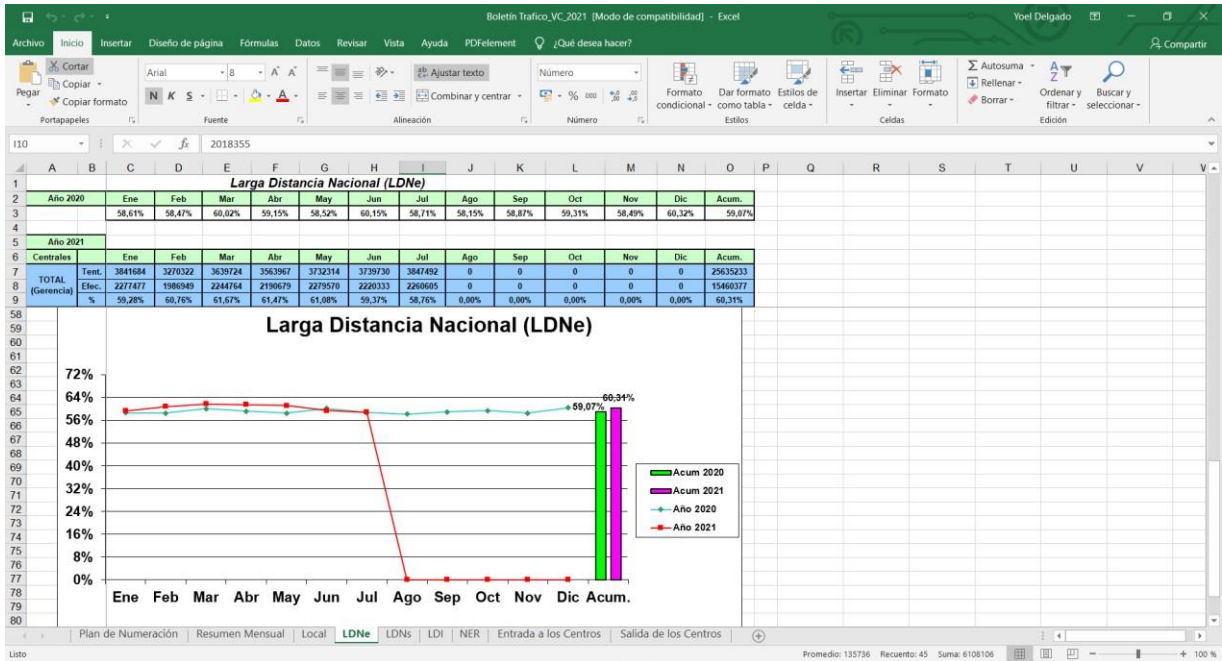

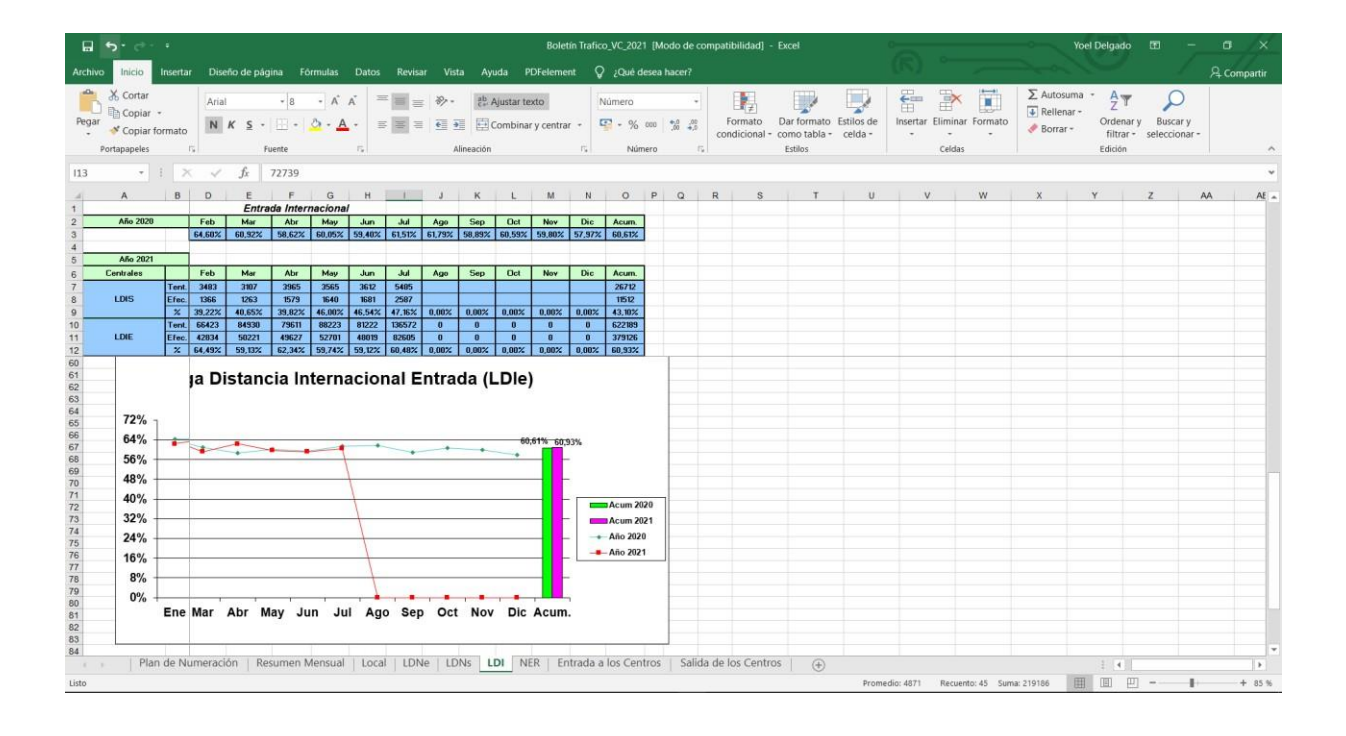

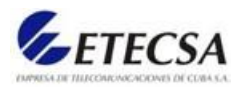

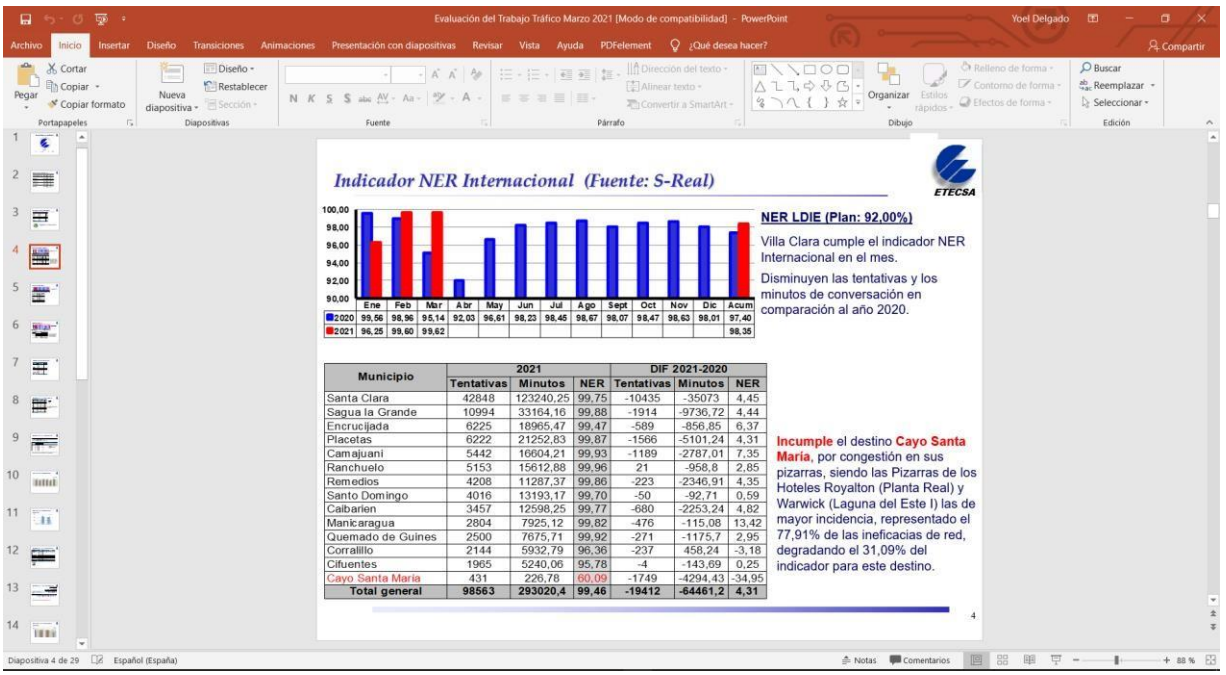

#### Anexo 4. PowerPoint Evaluación del Trabajo Tráfico Marzo 2021

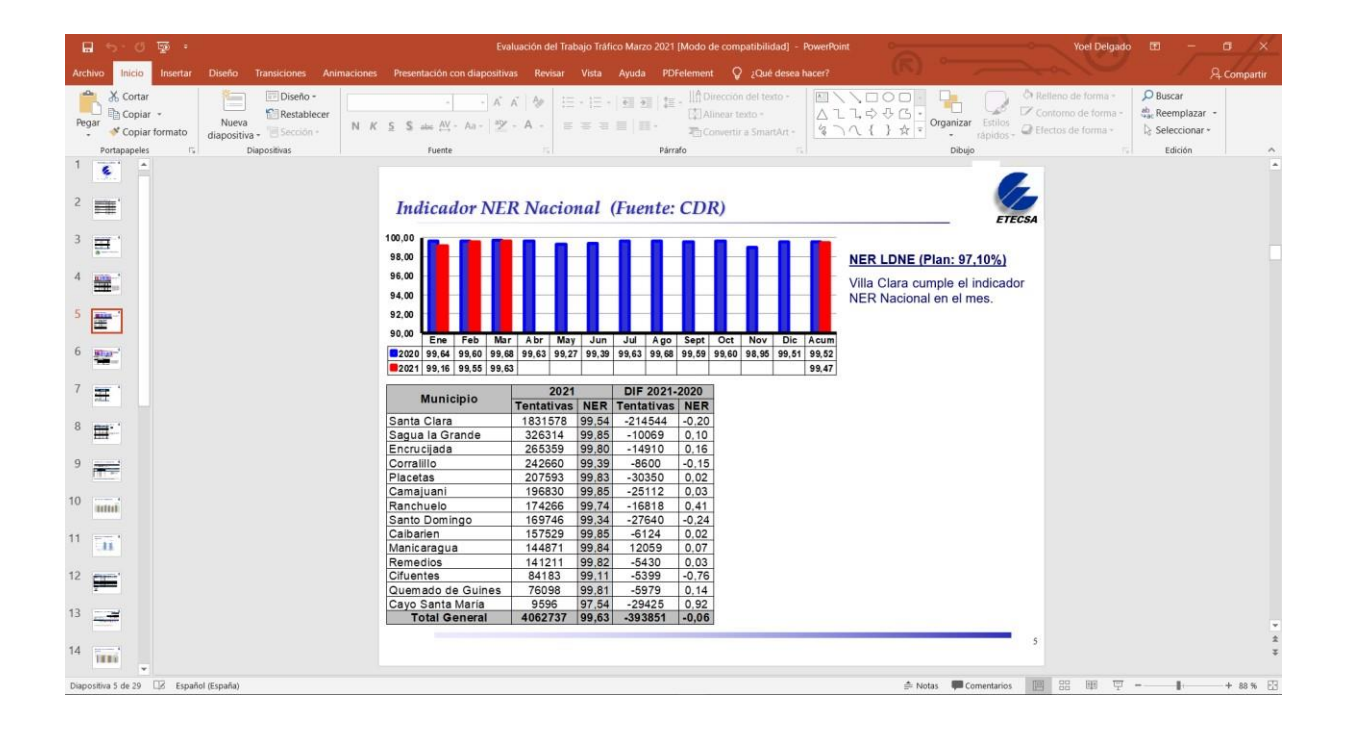

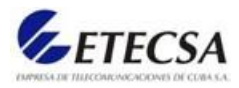

Anexo 5. PowerPoint Forum XVI - 2014 - Procesamiento de Registro Detallado de Llamadas.

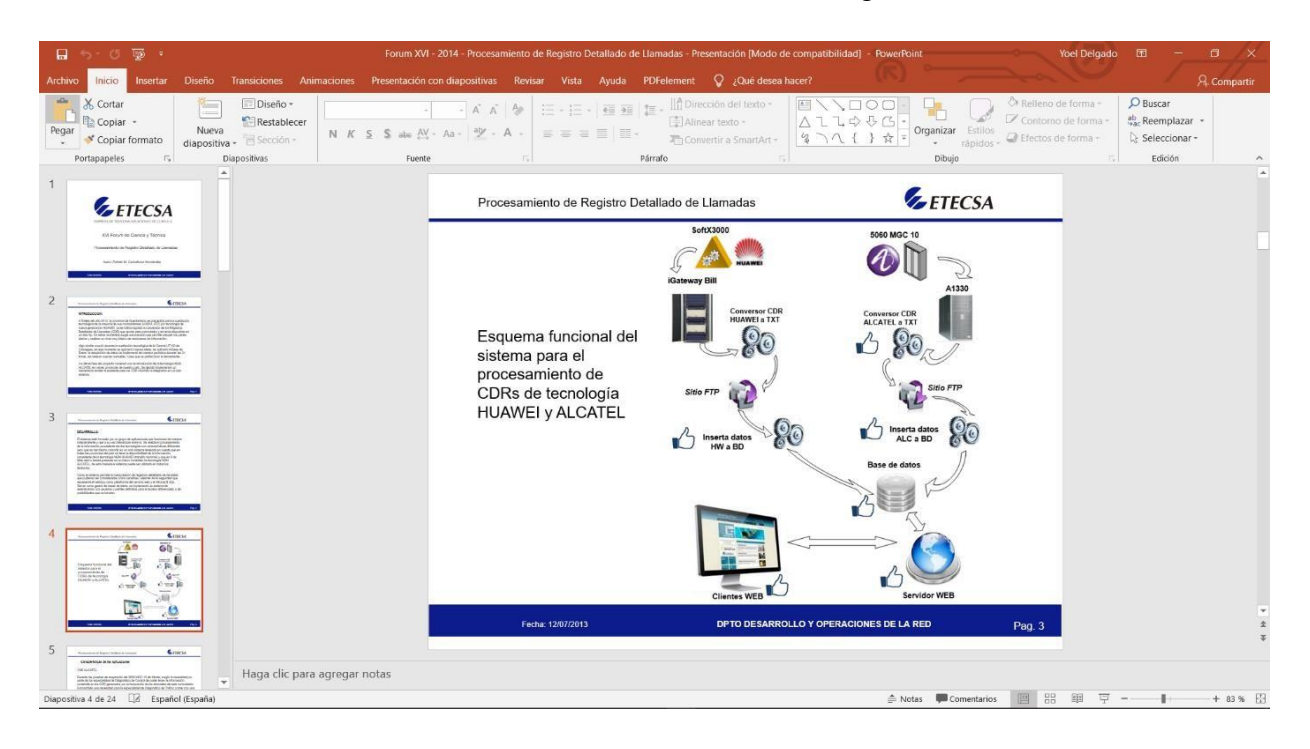

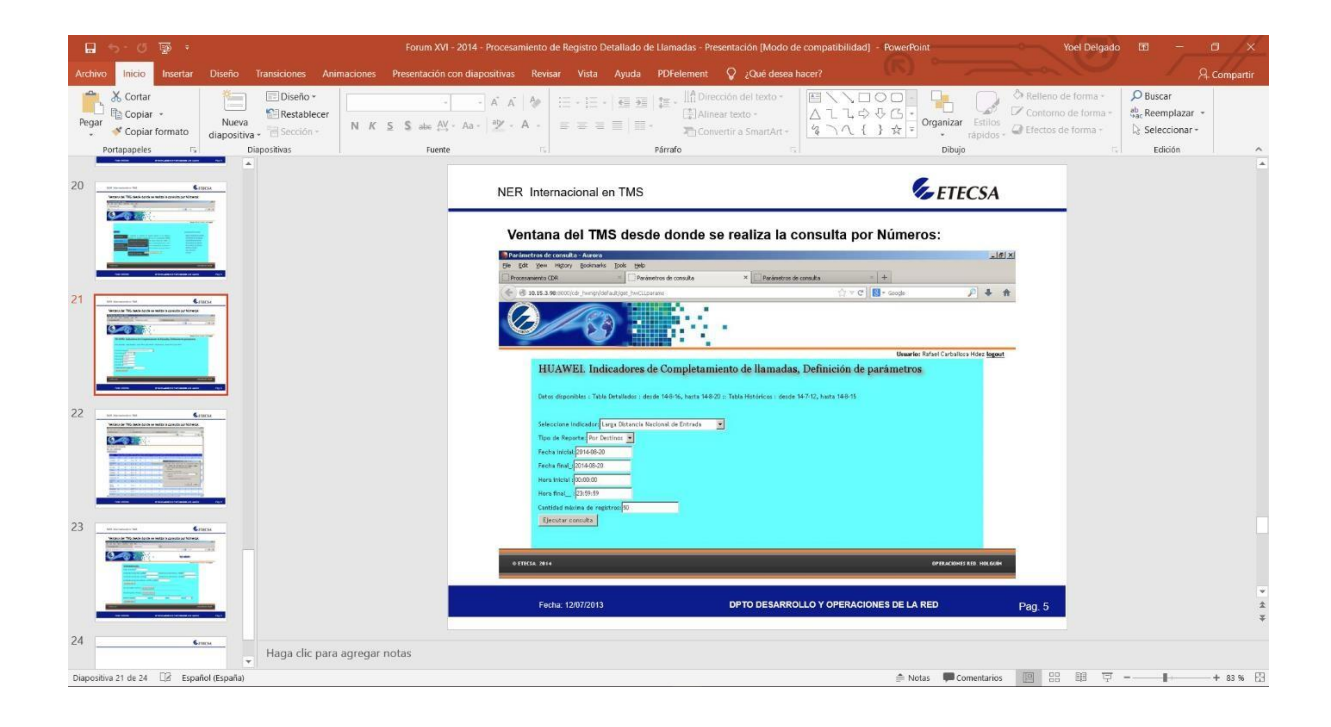